# **Deel 2**

# **Dynamische processen**

Dynamische systemen werpen een blik op nieuwe en boeiende aspecten van wiskunde. Dynamische systemen kunnen beschouwd worden als de tak van de wiskunde die veranderende processen bestudeerd. In vele disciplines treft men processen aan die veranderen in de tijd: veranderende weersomstandigheden in de meteorologie, op en neergaande beweging van de aandelenmarkt in de economie, evolutie van de omvang van populaties in de ecologie, beweging van hemellichamen in de astronomie, slingerbewegingen in de fysica, veranderingen van chemicaliën…..

Het is verbazingwekkend dat oneindige iteratie zelfs voor eenvoudige wiskundige functies (zoals de kwadratische functies in één variabele) nog niet volledig is gekend. Wat het labo is voor fysica, chemie, biologie is de computer en de grafische rekenmachine voor wiskunde om waardering te krijgen voor wiskundig onderzoek. De onderzoeker wil het gedrag leren kennen van zo'n dynamisch systeem. Gaat de aandelenmarkt stijgen? Gaat het morgen regenen? Gaat een populatie fruitvliegjes uitsterven? Het afhankelijk zijn van vele variabelen maakt sommige processen moeilijk voorspelbaar alhoewel eenvoudige systemen al even onvoorspelbaar kunnen zijn. Soms leiden beginsituaties tot voorspelbaar gedrag maar soms tot onvoorspelbaar chaotisch gedrag.

# **1. Recursievergelijkingen van de 1<sup>e</sup> orde**

# **1.1 Rekenkundige rijen**

Het voorschrift van een rekenkundige rij kan gegeven wordt met de volgende recursievergelijking:  $u_n = u_{n-1} + b$ .

Indien we deze vergelijking in de vorm  $\Delta u_{n-1} = u_n - u_{n-1} = b$  noteren spreken we over een differentievergelijking. ∆*u<sub>n−1</sub>* noemt met de toename.

Uit het recursief voorschrift kunnen we het volgende expliciete voorschrift afleiden:

explicit voorschrift: 
$$
u_n = u_{n-1} + b = (u_{n-2} + b) + b = u_{n-2} + 2b
$$
  
=  $(u_{n-3} + b) + 2b = u_{n-3} + 3b$   
= .........  
=  $u_0 + n \cdot b$ 

Rekenkundige rijen kunnen opgebouwd worden met de iteratiefuncite  $F: x \mapsto F(x) = x + b$ .

# **1.2 Meetkundige rijen**

Het recursieve voorschrift van een meetkundige rij is:  $u_n = a \cdot u_{n-1}$ .

Dit geeft als differentievergelijking:  $\Delta u_{n-1} = u_n - u_{n-1} = a \cdot u_{n-1} - u_{n-1} = (a-1) \cdot u_{n-1}$ .

Het expliciete voorschrift is:  $u_n = a \cdot u_{n-1} = a(au_{n-2}) = a^2 \cdot u_{n-2}$  $^{2}(a_{1},a_{2}) = a^{3}$  $= a<sup>2</sup>(a \cdot u_{n-3}) = a<sup>3</sup> \cdot u_{n-3}$ 0 =………………………  $= a^n \cdot u$ 

Voor meetkundige rijen gebruiken we als iteratiefunctie  $F(x) = ax$ . Het vast punt van *F* is:  $ax = x \Leftrightarrow x = 0$ . En  $F'(x) = a$ .

# Voorbeeld

We beleggen een kapitaal van €1000 euro tegen 5% samengestelde intrest per jaar. Noem *un* het kapitaal na *n* jaar.

- recursievergelijking:  $u_n = u_{n-1} + \frac{5}{100} u_{n-1} = 1,05 u_{n-1}$
- differentievergelijking:  $\Delta u_{n-1} = \frac{5}{100} u_{n-1} = 0,05 u_{n-1}$
- expliciet voorschrift:  $u_n = (1,05)^n .1000$

De oplossing van de recursievergelijking is de rij  $u_n = (1,05)^n u_0$  met als beginvoorwaarde  $u<sub>0</sub> = 1000$ . Zonder beginvoorwaarde heeft de recursievergelijking oneindig veel oplossingen maar voor iedere beginwaarde is er een unieke oplossing die men een **particuliere** oplossing noemt.

Hieronder volgt een grafische voorstelling van de recursievergelijking.

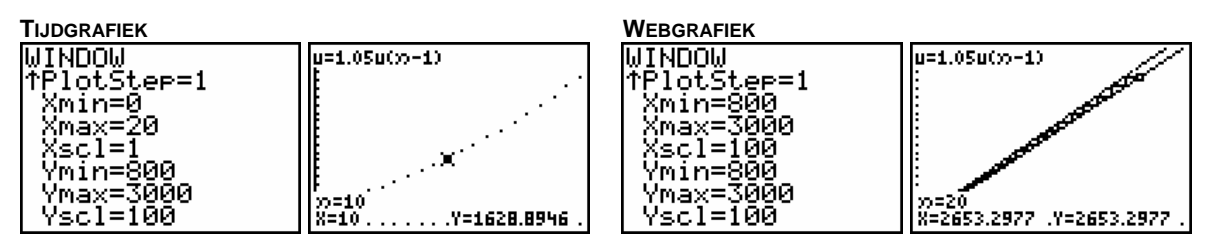

0 is het enige vast punt en bovendien afstotend,  $F'(0) = 1,05 > 1$ .

# **1.3 Enkele andere voorbeelden**

# Voorbeeld 1

We passen het vorige voorbeeld als volgt aan: € 1000 beleggen tegen 5% samengestelde intrest per jaar en op het einde van elk jaar € 500 toevoegen. *un* is het kapitaal na *n* jaar.

Wat komt er het 1<sup>e</sup> jaar bij?  $\Delta u_0 = u_1 - u_0$ 

$$
= 0.05 u_0 + 500
$$

Wat komt er het 2<sup>e</sup> jaar bij?  $\Delta u_1 = u_2 - u_1$ 

$$
= 0.05u_1 + 500
$$

Algemeen:  $\Delta u_n = u_{n+1} - u_n = 0.05 u_n + 500$  zodat  $u_{n+1} = 1.05 u_n + 500$ .

Voor deze tweede belegging bekomen we de iteratiefunctie  $F: x \mapsto 1,05x+500$ 

Ook hier kunnen we het vast punt berekenen:  $F(x) = x \Leftrightarrow x = -10000$ . Wat betreft ons voorbeeld heeft dit vast punt geen realistische betekenis.

### Voorbeeld 2

De begindosis van een bepaalde medicatie bedraagt 100 mg. Per dag wordt 30% door het lichaam afgebroken en dagelijks wordt 50 mg in één keer extra toegediend.

De recursievergelijking bij dit voorbeeld is <sup>1</sup> 0  $0, 7u_{n-1} + 50$ 100  $u_n = 0, 7u_n$  $\begin{cases} u_n = 0, 7u_{n-1} + u_0 = 100 \end{cases}$  $\begin{cases} u_0 = 100 \end{cases}$  met als vast punt:

$$
x_0 = \frac{50}{1 - 0.7} = \frac{500}{3}.
$$

Ga na dat in dit geval het expliciete voorschrift  $u_n = 0,7^n(100 - \frac{500}{3}) + \frac{500}{3}$  is.

*GRAFISCHE ANALYSE*

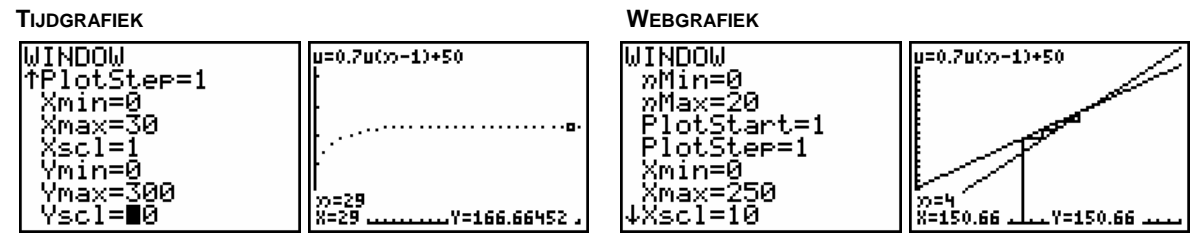

Wat stel je vast indien je met een grafische analyse verschillende startwaarden bestudeert. Neem bijvoorbeeld 20 en 300 mg.

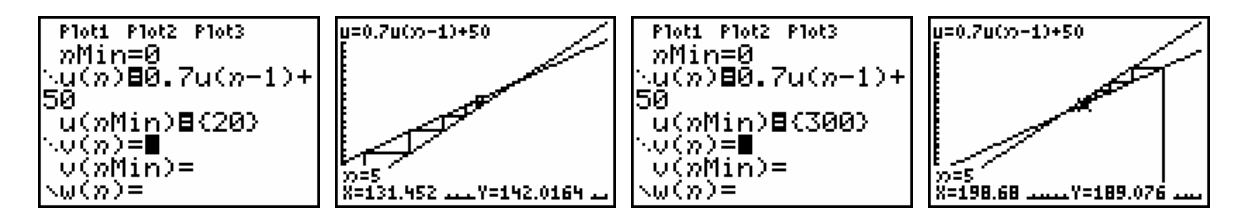

# *BESLUIT*

De dosis  $\frac{500}{1}$  $\frac{30}{3}$  mg is een stabiel evenwicht daar, onafhankelijk van de beginwaarde, het

proces steeds naar dit evenwicht evolueert. Het is een dynamisch evenwicht want elke dag wordt 50 mg afgebroken en vervangen door een nieuwe hoeveelheid van 50 mg.

Veronderstel dat  $\frac{500}{2}$  $\frac{30}{3}$  mg onvoldoende is voor de bestrijding van een ziekte en dat 200 mg vereist is. Hoe kan men deze dosis opbouwen met een minimale inname per dag?

Opdat 200 mg het nieuwe evenwicht zal zijn, moet:  $F(200) = 0,7.200 + b = 200 \Leftrightarrow b = 60$ . M.a.w. een dagelijkse dosis van 60 mg nemen leidt tot een evenwicht van 200 mg.

Het kan ook als volgt:  $F(200) = a.200 + 50 = 200 \Leftrightarrow a = 0.75$ , m.a.w. een gelijkaardig medicament met 25% afbraak per dag.

### **1.4 De recursievergelijking**  $u_n = a u_{n-1} + b$

Bij de recursievergelijking:  $u_n = a u_{n-1} + b$  met  $a, b \in \mathbb{R}$  en beginvoorwaarde  $u_0$  horen:

- de differentievergelijking:  $\Delta u_n = (a-1) u_{n-1}$ ,
- de iteratieve functie:  $F(x) = ax + b$ ,
- het vast punt:  $ax + b = x \Leftrightarrow x = \frac{1}{1}$  $ax + b = x \Leftrightarrow x = \frac{b}{b}$  $+ b = x \Leftrightarrow x = \frac{b}{1-a}$ ,
- het expliciet voorschrift:  $u_n = a u_{n-1} + b = a (a u_{n-2} + b) + b = a^2 u_{n-2} + ab + b$  $2$ (au b) ab  $b-a^3$  b)  $b^{(1)}a+a^2$  $= a^2 (au_{n-3} + b) + ab + b = a^3 u_{n-3} + b(1 + a + a^2)$ 2  $n-1$  $= a^n u_0 + b(1 + a + a^2 + \dots + a^{n-1})$  $0 + b \frac{1}{1} = a \mid u_0$ =……………………… 1  $1-a$   $\begin{bmatrix} 0 & 1-a \end{bmatrix}$  1  $a^n u_0 + b \frac{1 - a^n}{a} = a^n \left( u_0 - \frac{b}{a^n} \right) + \frac{b}{a^n}$  $=a^{\prime\prime}u_0 + b\frac{1-a^{\prime\prime}}{1-a} = a^{\prime\prime}\left(u_0 - \frac{b}{1-a}\right) + \frac{b}{1-a}$

Merk op dat de evenwichtswaarde gelijk is aan  $\frac{1}{1}$ *b* − *a*

#### **1.5 Oefeningen**

a. Op 1 juni 2004 zijn er 30 karpers in een kweekvijver. Elk jaar worden op 1 juni 20% karpers gevangen en 10 karpers bijgezet. Men neemt aan dat per jaar evenveel karpers sterven als geboren worden.

.

- (i) Stel een recursievergelijking op.
- (ii) Maak een tijd en een webgrafiek.
- (iii) Is er een stabiel dynamisch evenwicht?
- b. We sluiten een lening af van 5000 euro. (lening is spaarplan met negatieve startwaarde) We betalen maandelijks 150 euro en de bank rekent 1% samengestelde intrest per maand.
	- (i) Stel een recursievergelijking op.
	- (ii) Maak een tijdgrafiek.
	- (iii) Na hoeveel maanden is de lening afbetaald?

#### **1.6 Meervoudige lineaire recursie**

Bij recursie van de 1<sup>e</sup> orde wordt elke term berekend in functie van de voorganger. Maar een term kan ook berekend worden uit meerdere voorafgaande termen.

De rij van Fibonacci, 1, 1, 2, 3, 5, 8, 13, 21, 34,..., is een voorbeeld van de  $2^e$  orde:

 $u_n = u_{n-1} + u_{n-2}$  met  $u_0 = u_1 = 1$ .

Het in detail bestuderen van dergelijke recursievergelijkingen gaat verder dan de bedoeling van deze tekst. We tonen even dat het afleiden van een expliciteit voorschrift voor de rij van Fibonacci niet zo evident is.

De volgende afleiding is gebaseerd op het artikel *Enkele eenvoudige toepassingen van groepen en ringen* van Prof. dr. Fonny Ooms (UHasselt).

We noteren het het  $n^e$  Fibonaccigetal met  $F_n$  en beschouwen de matrix  $A = \begin{bmatrix} 1 & 1 \ 1 & 0 \end{bmatrix}$  $A = \begin{bmatrix} 1 & 1 \\ 1 & 0 \end{bmatrix}.$ 

 $\mathbf{r}^2 = \begin{bmatrix} 1 & 1 \\ 1 & 0 \end{bmatrix} \cdot \begin{bmatrix} 1 & 1 \\ 1 & 0 \end{bmatrix} = \begin{bmatrix} 2 & 1 \\ 1 & 1 \end{bmatrix}$ 

 $=\begin{bmatrix} 1 & 1 \\ 1 & 0 \end{bmatrix} \cdot \begin{bmatrix} 1 & 1 \\ 1 & 0 \end{bmatrix} = \begin{bmatrix} 2 & 1 \\ 1 & 1 \end{bmatrix}$ 

*A*

*A*

*A*

*A*

*A*

 $B^3 = \begin{bmatrix} 2 & 1 \\ 1 & 1 \end{bmatrix} \cdot \begin{bmatrix} 1 & 1 \\ 1 & 0 \end{bmatrix} = \begin{bmatrix} 3 & 2 \\ 2 & 1 \end{bmatrix}$ 

 $=\begin{bmatrix} 2 & 1 \\ 1 & 1 \end{bmatrix} \cdot \begin{bmatrix} 1 & 1 \\ 1 & 0 \end{bmatrix} = \begin{bmatrix} 3 & 2 \\ 2 & 1 \end{bmatrix}$ 

 $A = \begin{bmatrix} 3 & 2 \\ 2 & 1 \end{bmatrix}$ .  $\begin{bmatrix} 1 & 1 \\ 1 & 0 \end{bmatrix} = \begin{bmatrix} 5 & 3 \\ 3 & 2 \end{bmatrix}$ 

 $=\begin{bmatrix} 3 & 2 \\ 2 & 1 \end{bmatrix} \cdot \begin{bmatrix} 1 & 1 \\ 1 & 0 \end{bmatrix} = \begin{bmatrix} 5 & 3 \\ 3 & 2 \end{bmatrix}$ 

 $S = \begin{bmatrix} 5 & 3 \\ 3 & 2 \end{bmatrix} \cdot \begin{bmatrix} 1 & 1 \\ 1 & 0 \end{bmatrix} = \begin{bmatrix} 8 & 5 \\ 5 & 3 \end{bmatrix}$ 

 $=\begin{bmatrix} 5 & 3 \\ 3 & 2 \end{bmatrix} \cdot \begin{bmatrix} 1 & 1 \\ 1 & 0 \end{bmatrix} = \begin{bmatrix} 8 & 5 \\ 5 & 3 \end{bmatrix}$ 

 $\mathbf{A} \circ = \begin{bmatrix} 8 & 5 \\ 5 & 3 \end{bmatrix} \cdot \begin{bmatrix} 1 & 1 \\ 1 & 0 \end{bmatrix} = \begin{bmatrix} 13 & 8 \\ 8 & 5 \end{bmatrix}$ 

 $=\begin{bmatrix} 8 & 5 \\ 5 & 3 \end{bmatrix} \cdot \begin{bmatrix} 1 & 1 \\ 1 & 0 \end{bmatrix} = \begin{bmatrix} 13 & 8 \\ 8 & 5 \end{bmatrix}$ 

Je kan met de grafische rekenmachine nagaan dat:

Zo ontdek je dat de machten van *A* als volgt

opgebouwd worden met de getallen van Fibonacci:  $A^n = \begin{bmatrix} I_{n+1}^T & 0 \\ 0 & 1 \end{bmatrix}$ 1  $n \begin{bmatrix} I_{n+1} & I_n \end{bmatrix}$ *n n*  $F_{n+1}$   $F_n$ *A*  $F_n$  *F* +  $=\begin{bmatrix} F_{n+1} & F_n \\ F_n & F_{n-1} \end{bmatrix}$  voor  $n \ge 2$ .

We bepalen de oplossingen van de karakteristieke veelterm van *A*, de eigenwaarden, als volgt:

$$
P_{A}(\lambda) = 0 \Leftrightarrow \det(\lambda \cdot I - A) = 0 \Leftrightarrow \begin{vmatrix} \lambda - 1 & -1 \\ -1 & \lambda \end{vmatrix} = 0 \Leftrightarrow \lambda^2 - \lambda - 1 = 0.
$$

De discriminant is 5 zodat de eigenwaarden van *A* gelijk zijn aan:  $\lambda_1 = \frac{1+\sqrt{5}}{2}$  en  $\lambda_2 = \frac{1-\sqrt{5}}{2}$ .

# **Opmerking**

 $1 + \sqrt{5}$  $\varphi = \frac{1}{2}$  $=\frac{1+\sqrt{5}}{2}$  noemt met ook het gouden getal of de gulden snede.

Bovendien geldt:  $\lim_{n \to \infty} \frac{I_{n+1}}{n}$  $n \rightarrow \infty$   $F_n$  $\lim_{n \to \infty} \frac{F_{n+1}}{F_n} = \varphi$ 

De Euclidische deling van  $\lambda^n$  door  $P_A(\lambda)$  geeft een quotiënt  $Q(\lambda)$  en een rest  $R(\lambda)$  zodat  $\lambda^n = P_A(\lambda) \cdot Q(\lambda) + R(\lambda)$ . Uit de berekening voor  $P_A(\lambda)$  volgt dat de graad van  $R(\lambda)$ kleiner moet zijn dan twee,  $R(\lambda) = b \cdot \lambda + c$ , zodat  $\lambda^n = P_{\lambda}(\lambda) \cdot Q(\lambda) + b \cdot \lambda + c$ . (\*)

Uit de stelling van Hamilton-Cayley, die zegt dat iedere matrix *A* voldoet aan zijn karakteristieke veelterm  $(P_A(A) = 0)$  volgt voor uitdrukking (\*) :

$$
A^{n} = P_{A}(A) \cdot Q(A) + b \cdot A + c \cdot I = b \cdot A + c = b \cdot \begin{bmatrix} 1 & 1 \\ 1 & 0 \end{bmatrix} + c \cdot \begin{bmatrix} 1 & 0 \\ 0 & 1 \end{bmatrix} = \begin{bmatrix} b+c & b \\ b & c \end{bmatrix}.
$$
  
En vermits 
$$
A^{n} = \begin{bmatrix} F_{n+1} & F_{n} \\ F_{n} & F_{n-1} \end{bmatrix}
$$
 geldt dat  $b = F_{n}$ .

Het invullen van de eigenwaarden  $\lambda_1$  en  $\lambda_2$  in vergelijking (\*) geeft het volgende stelsel:

$$
\begin{cases} \lambda_1^{n} = 0 \cdot Q(\lambda_1) + b \cdot \lambda_1 + c \\ \lambda_2^{n} = 0 \cdot Q(\lambda_2) + b \cdot \lambda_2 + c \end{cases} \Leftrightarrow \begin{cases} \lambda_1^{n} = b \cdot \lambda_1 + c \\ \lambda_2^{n} = b \cdot \lambda_2 + c \end{cases}.
$$

Uit dit stelsel berekenen we b:  $b = \frac{\lambda_1 - \lambda_2}{\lambda_1 - \lambda_2}$  $1 - \frac{\mu_2}{2}$ *n n*  $b = \frac{\lambda_1^n - \lambda_2^n}{\lambda_1^n}$  $=\frac{\lambda_1^n-\lambda_2^n}{\lambda_1-\lambda_2}.$ 

Een expliciet voorschrift voor de rij van Fibonacci is: *Fn*

$$
=\frac{\left(\frac{1+\sqrt{5}}{2}\right)^n-\left(\frac{1-\sqrt{5}}{2}\right)^n}{\sqrt{5}}.
$$

 $1+\sqrt{5}$   $\begin{pmatrix} 1-\sqrt{5} \end{pmatrix}$ 

 $n \lt \ell$   $\sqsubset \neg n$ 

5

Merk op dat uit dit expliciet voorschrift volgt dat 2 | | 2 : *n*  $\left(\frac{1+\sqrt{5}}{2}\right)^n - \left(\frac{1-\sqrt{5}}{2}\right)^n$  $\forall n \in \mathbb{N}: \frac{(2)}{2} \quad (\frac{2}{2}) \quad \in \mathbb{N}.$ 

#### **1.7 Samenhangende lineaire recursie**

#### **1.7.1 Een bevolkingsmodel**

Elk jaar verhuizen 15% inwoners van stad A naar de buitenwijken B van de stad en 10% inwoners van de rand B gaan in stad A wonen. De beginsituatie bestaat uit 800 000 mensen in de stad en 600 000 in de rand. We veronderstellen dat het totaal aantal inwoners constant blijft.

Bovenstaand probleem geeft 2 lineaire recursievergelijkingen waarbij de inwoners van de stad,  $u_n$ , en van de rand,  $v_n$ , afhangen van de inwoners van de stad en de rand één jaar eerder:

$$
\begin{cases} u_n = 0,85u_{n-1} + 0,1v_{n-1} \\ v_n = 0,15u_{n-1} + 0,9v_{n-1} \end{cases}
$$
 met 
$$
\begin{cases} u_0 = 800000 \\ v_0 = 600000 \end{cases}.
$$

In matrixnotatie bekomen we:  $\begin{bmatrix} u_n \end{bmatrix} = \begin{bmatrix} 0, 85 & 0, 1 \\ 0, 1, 1 \end{bmatrix}$  $\begin{bmatrix} n \\ n \end{bmatrix} = \begin{bmatrix} 0.85 & 0.1 \\ 0.15 & 0.9 \end{bmatrix} \begin{bmatrix} u_{n-1} \\ v_{n-1} \end{bmatrix}$  $n$   $\cup$   $\cup$ ,  $\cup$ ,  $\$  $u_n$   $\begin{bmatrix} 0.85 & 0.1 \end{bmatrix}$   $\begin{bmatrix} u \\ u \end{bmatrix}$  $v_n$  | 0,15 0,9 | *v* −  $\begin{bmatrix} u_n \\ v_n \end{bmatrix} = \begin{bmatrix} 0.85 & 0.1 \\ 0.15 & 0.9 \end{bmatrix} \begin{bmatrix} u_{n-1} \\ v_{n-1} \end{bmatrix}$ . Er geldt duidelijk:

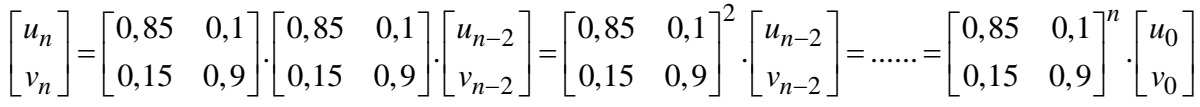

Met een tijdsgrafiek verkrijgen we al een eerste idee van de evolutie van dit bevolkingsmodel.

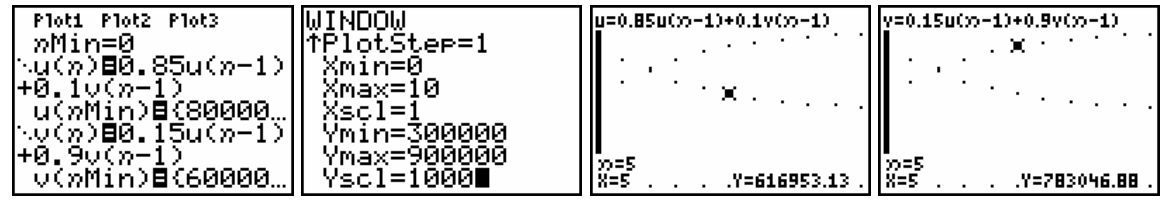

Met een tabel kunnen we de toestand jaar na jaar aflezen. Het aantal inwoners van de stad en van de rand evolueert naar een evenwicht.

Dit is een dynamisch evenwicht dat stabiel is. Andere beginwaarden evolueren weer naar hetzelfde evenwicht.

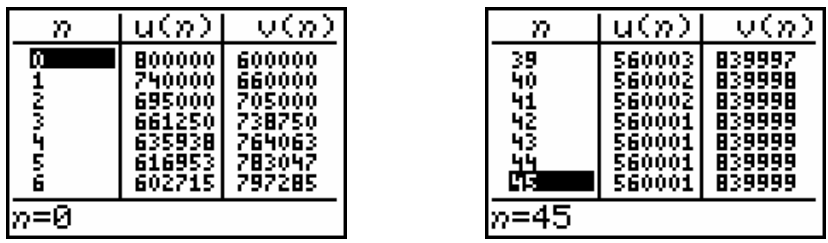

Een *uv*-diagram (*u*-waarden op de *x*-as en *v*-waarden op de *y*-as) verduidelijkt ook mooi de evolutie van dit bevolkingsmodel. Bepaal, gebruikmakend van de tabel, de grootste en de kleinste waarde van *u* en *v* om de vensterinstellingen te kennen en verhoog *n*Max om de evolutie grafisch te exploreren.

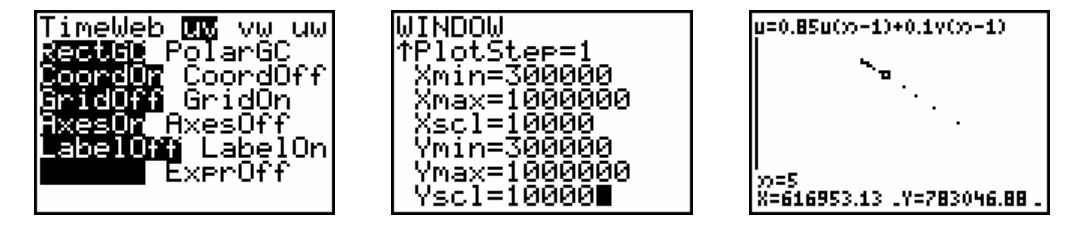

Bepalen van het expliciet voorschrift

Grafisch ontdekten we dat het aantal inwoners van de stad evolueert van 800 000 naar een evenwicht van 560 000. Gebruikmakend van de resultaten van lineaire recursievergelijkingen van de 1<sup>e</sup> orde formuleren we het volgende model.

 $u_n = a^n (800000 - 560000) + 560000 = 240000 a^n + 560000$  (1)

Daar  $u_n + v_n = 1400000$  is  $v_n = 1400000 - u_n = 840000 - 240000 a^n$  (2)

We vullen (1) en (2) in de eerste recursievergelijking in en bekomen zo:

 $1240000a^n + 560000 = 0,85(240000a^{n-1} + 560000) + 0,1(840000 - 240000a^{n-1}).$ 

En na vereenvoudiging:  $a^n = \frac{18}{24} a^{n-1} \Leftrightarrow a = \frac{3}{4} = 0,75$ .

Het expliciet voorschrift voor dit bevolkingsmodel is:  $\frac{1}{2}u_n = 24000.0, 75^n + 560000$ 840000 240000.0,75  $n = 24000.0, 75^n$  $n_0 = 840000 - 240000.0, 75^n$ *u v*  $\left\{ u_n = 24000.0, 75^n + \right\}$  $v_n = 840000 -$ 

Vanzelfsprekend kan dit expliciet voorschrift ook algebraïsch exact afgeleid worden door de voorwaarde  $u_n + v_n = 1400000$  rechtstreeks in de recursievergelijkingen in te vullen. Deze uitdrukking geeft namelijk de samenhang weer tussen *u* en *v* .

.

#### **1.7.2 Een prooi- roofdiermodel**

Veronderstel dat het aantal konijnen in een bepaald gebied afhankelijk is van het geboortepercentage van de konijnen en van het aantal dat door de aanwezige vossen wordt gevangen. Het aantal vossen hangt af van het aantal konijnen en van het sterftepercentage van de vossen.

Enkele vragen als intro:

- (i) Als het aantal vossen zal toenemen, wat zal er dan met het aantal konijnen gebeuren? Toename of afname?
- (ii) Wat is de invloed van je eerste antwoord op het voedsel voor de vossen? Toename of afname?
- (iii) Welke invloed heeft dit weer op het aantal vossen? Toename of afname?
- (iv) En wat betekent dit voor de konijnen, het voedsel voor de vossen? Toename of afname?
- (v) Wat zal er dan weer gebeuren met het aantal vossen? Toename of afname?

We gaan een wiskundig prooi-roofdiermodel opstellen. Stel dat

•  $qK = 0.05$ 

Per jaar worden 5 konijnen op 100 konijnen geboren, m.a.w. op *u*<sub>n−1</sub> zijn dat 0,05*u*<sub>n−1</sub> konijnen.

•  $sK = 0,001$ 

Per jaar en per aanwezige vos wordt 1 konijn op 1000 opgegeten, m.a.w. op *u<sub>n−1</sub>* konijnen zijn er dat  $0,001u_{n-1}$  en op  $v_{n-1}$  vossen  $0,001u_{n-1}v_{n-1}$ .

•  $qV = 0.0002$ 

Per per jaar en per konijn worden 2 op 10000 vossen geboren, m.a.w. op v<sub>n−1</sub> vossen zijn er dat  $0,0002v_{n-1}$  en op  $u_{n-1}$  konijnen  $0,0002v_{n-1}u_{n-1}$ .

•  $sV = 0.03$ 

Per jaar sterven 3 op 100 vossen en op  $v_{n-1}$  vossen  $0.03v_{n-1}$ .

Dit resulteert in de volgende 2 recursievergelijkingen.

 $1 + 0.05u_{n-1} - 0.001u_{n-1}v_{n-1}$   $u_n = u_{n-1}(1, 05 - 0.001v_{n-1})$  $1 - 0.03v_{n-1} + 0.0002v_{n-1}u_{n-1}$   $v_n = v_{n-1}(0, 970002u_{n-1})$  $0.05 u_{n-1} - 0.001 u_{n-1} v_{n-1}$   $\qquad u_n = u_{n-1} (1,05 - 0.001 v_{n-1})$  $0.03v_{n-1} + 0.0002v_{n-1}u_{n-1}$   $v_n = v_{n-1}(0.97 + 0.0002u_{n-1})$  $n = u_{n-1} + 0.05u_{n-1} - 0.001u_{n-1}v_{n-1}$   $\qquad \qquad$   $u_n = u_{n-1}(1,05-0.001v_n)$  $V_n = V_{n-1} - 0.03V_{n-1} + 0.0002V_{n-1}u_{n-1}$   $V_n = V_{n-1}(0.97 + 0.0002u_n)$  $u_n = u_{n-1} + 0.05u_{n-1} - 0.001u_{n-1}v_{n-1}$   $\qquad u_n = u_{n-1}(1.05 - 0.001v_{n-1})$  $v_n = v_{n-1} - 0.03v_{n-1} + 0.0002v_{n-1}u_{n-1}$   $v_n = v_{n-1}(0.97 + 0.0002u_{n-1})$  $-1 + 0.05u_{n-1} - 0.001u_{n-1}v_{n-1}$   $u_n = u_{n-1}(1,05 - 0.001v_{n-1})$  $v_{n-1}$  –  $v_{n-1}$  +  $v_{n}$ ,  $v_{0}$   $\cup$   $v_{n-1}$   $u_{n-1}$   $v_{n-1}$   $v_{n-1}$   $\cup$   $v_{n}$  +  $v_{n}$ ,  $v_{0}$   $\cup$   $u_{n-1}$  $\begin{cases} u_n = u_{n-1} + 0.05u_{n-1} - 0.001u_{n-1}v_{n-1} \\ 0.03u_{n-1} + 0.0002u_{n-1} & \text{if } u_n = u_{n-1} \end{cases}$  $\begin{cases} v_n & n_{n-1} \ (v_n = v_{n-1} - 0.03v_{n-1} + 0.0002v_{n-1}u_{n-1}) \end{cases} \Leftrightarrow \begin{cases} v_n & n_{n-1} \ (v_n = v_{n-1}(0.97 + 0.0002u_{n-1})) \end{cases}$ 

Ook zouden we ons de vraag kunnen stellen of er een evenwichtstoestand, ∆u = ∆v = 0, bestaat. In geval van een evenwichtstoestand speelt de tijdindex geen belang. De bovenstaande recursievergelijkingen bepalen de volgende voorwaarden voor evenwicht:

 $0,05u - 0,001uv = 0$   $(0,05 - 0,001v)u = 0$  $0,03v + 0,0002 vu = 0$  (-0,03+0,0002u)v = 0  $u = 0,05u - 0,001uv = 0$   $(0,05-0,001v)u$  $\begin{cases} \Delta u = 0,05u - 0,001uv = 0 \\ \Delta v = -0,03v + 0,0002vu = 0 \end{cases} \Leftrightarrow \begin{cases} (0,05 - 0,001v)u = 0 \\ (-0,03 + 0,0002u)v \end{cases}$  $\left( \Delta v = -0.03 v + 0.0002 v u = 0 \right)$   $\left( (-0.03 + 0.0002 u) v =$ 

 $u = 0$ ,  $v = 0$  is een oplossing maar duidelijk geen zinvolle situatie om te bestuderen. De andere oplossing  $u = 150$ ,  $v = 50$  is voor dit model een evenwichtstoestand.

Het grafisch bestuderen van dit model, toont een goed beeld van de evolutie van het prooiroofdiermodel. We plotten een *uv*-diagram en een tijdsdiagram voor de beginsituatie.  $u_0 = 200$  en  $v_0 = 50$ .

*uv*-diagram

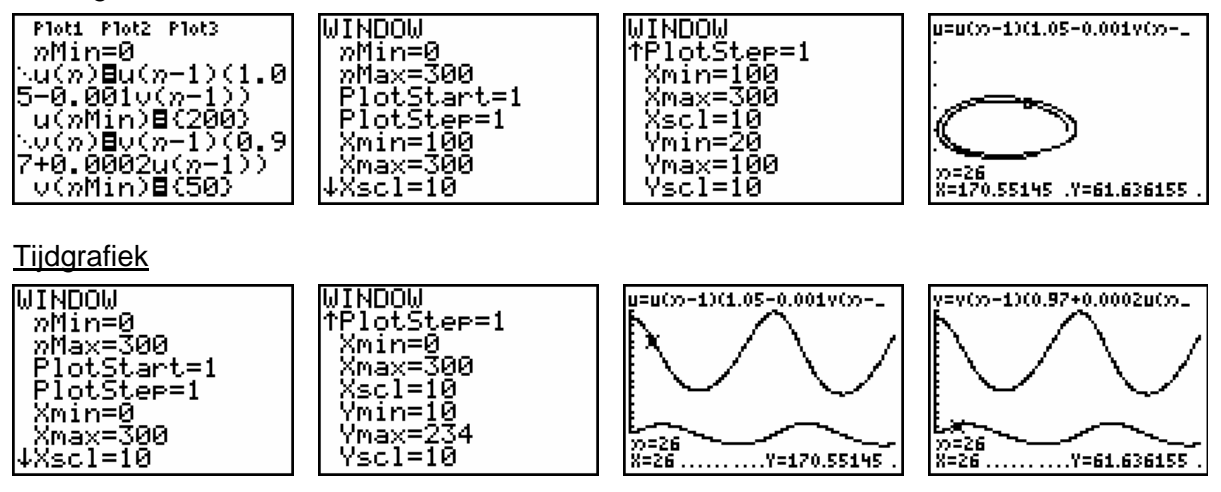

Bestudeer grafisch het effect van de variatie van de beginvoorwaarden op de evolutie van dit model.

# **1.8 Logistisch groeimodel**

De eenvoudigste manier om de evolutie van een populatie te voorspellen is het exponentiële groeimodel

$$
P_1 = aP_0 \to P_2 = aP_1 = a^2P_0 \to P_3 = aP_2 = a^3P_0 \to \dots \to P_n = aP_{n-1} = a^nP_0 \to \dots
$$

waarbij *a* > 0 een constante is die afhangt van ecologische factoren zoals voedselvoorraad, water, roofdieren, jagers, … Voor dit exponentieel groeimodel geldt:

 $a > 1 \rightarrow$  steeds snellere toename van de populatie, een vlucht naar oneindig

 $0 < a < 1$   $\rightarrow$  uitsterven van de populatie

 $a=1 \rightarrow$  populatie verandert niet

Zo'n exponentieel model is echter niet realistisch.

#### **1.8.1 Opstellen logistisch model**

Beschouw een populatie fruitvliegjes die geboren worden en sterven in hetzelfde jaar. Bij een te sterke groei van de fruitvliegjes zal er voedseltekort optreden of zullen vogels meer fruitvliegjes vangen. De groei zal oorspronkelijk exponentieel toenemen en vanaf een bepaald moment ombuigen en afgeremd worden naar een evenwichtswaarde.

Als een leefgebied teveel vliegjes bevat zorgt voedseltekort en andere factoren voor die afremming.

In het volgende model houden we hiermee rekening met de term  $b P_{n-1}^2$ :  $P_n = aP_{n-1} - bP_{n-1}^2$ .

Voor kleine waarden van  $P_n$  is er geen voedseltekort en als  $b$  veel kleiner is dan  $a$ , is

*b P*<sub>n−1</sub> relatief klein. Voor grote waarden van *P*<sub>n</sub> wordt de term steeds belangrijker.

De populatiegrootte blijft niet stijgen, zoals bij exponentiële groei, maar kan in een begrensd gebied een maximale waarde niet overschrijden.

De maximale populatiegrootte noteren we met  $P_{\text{max}}$  en op elk tijdstip geldt  $P_n < P_{\text{max}}$ .

We schrijven het kwadratisch model in de vorm  $P_n = m P_{n-1} ( P_{\text{max}} - P_{n-1} )$ . Dit model heeft veel interessante toepassingen in o.a. de biologie en het onstaan gaat terug tot het werk van de Belgische wiskundige Pierre François Verhulst (1804-1849) rond 1845.

$$
P_n=aP_{n-1}-bP_{n-1}^2=P_{n-1}(a-bP_{n-1})=b\,P_{n-1}(\frac{a}{b}-P_{n-1})\,.
$$

Indien we veronderstellen dat beide modellen hetzelfde proces voorstellen, vinden we dat

 $P_{\text{max}} = \frac{a}{b}$  waarbij de parameters  $\emph{a}$  en  $\emph{b}$  en  $P_{\text{max}}$  afhankelijk zijn van ecologische factoren.

Indien we bovendien stellen dat max  $x_n = \frac{P_n}{P_{\text{max}}}$ , een fractie van  $P_{\text{max}}$ , kunnen we ons model als

volgt schrijven: 
$$
\frac{P_n}{P_{\text{max}}} = b \frac{P_{n-1}}{P_{\text{max}}} (P_{\text{max}} - P_{n-1}) = b \frac{P_{n-1}}{P_{\text{max}}} P_{\text{max}} \left( 1 - \frac{P_{n-1}}{P_{\text{max}}} \right)
$$
, m.a.w. bekomen we

het volgende model  $x_n = \lambda x_{n-1} (1 - x_{n-1})$  met  $\lambda > 0$  en  $0 \le x_n \le 1$ .

De iteratiefunctie behorende bij dit model is  $F(x) = \lambda x (1 - x)$ .

Voor  $x = 0$  en  $x = 1$  is de populatie 0, bijvoorbeeld bij  $x = 1$  treedt verzadiging van de ruimte op waarin de populatie leeft.

#### Een andere aanpak

We kunnen ons model ook als volgt noteren:  $P_n = P_{n-1} + \Delta P_{n-1} = P_{n-1} + g \cdot r \cdot P_{n-1}$  met  $\Delta P_{n-1}$  de toename, *g* de groeivoet en *r* de remfactor.

We veronderstellen weer dat de toename van de populatie wordt afgeremd met een factor

$$
\left(1 - \frac{P_{n-1}}{P_{\text{max}}}\right)
$$
waarbij  $P_{\text{max}}$  de verzadigingswaarde van de populatie is.

Dit geeft als model:  $P_n = P_{n-1} + g.P_{n-1}$ .  $1 - \frac{I_{n-1}}{P_n}$ max  $P_n = P_{n-1} + g.P_{n-1} \cdot \left(1 - \frac{P_{n-1}}{P_{\text{max}}}\right)$  $\begin{pmatrix} & P_{n-1} \end{pmatrix}$  $= P_{n-1} + g P_{n-1} \cdot \left(1 - \frac{P_{n-1}}{P_{\text{max}}}\right).$ 

Het overgaan naar relatieve getallen met max  $n = \frac{I_n}{R}$  $x_n = \frac{P_n}{P_{\text{max}}}$  resulteert in:  $x_n = x_{n-1} + g \cdot x_{n-1} (1 - x_{n-1})$ .

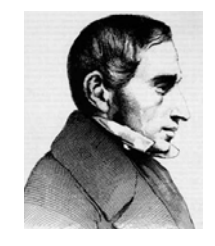

### **1.8.2 Grafische analyse van het logistisch groeimodel**

De functie  $F(x) = ax(1 - x)$  heeft vaste punten als:

 $ax(1-x) = x \Leftrightarrow x = 0$  of  $a - ax = 1 \Leftrightarrow x = 0$  of  $x = \frac{a-1}{a}$ *a*  $=\frac{a-1}{a}$ .

In de situatie van het groeimodel geldt dat  $0 \le x \le 1$ .

• Voor  $0 < a < 1$  is er één vast punt nl.  $x = 0$ .

 $F'(x) = a - 2ax$  zodat  $F'(0) = a < 1$  en het vast punt aantrekkend is.

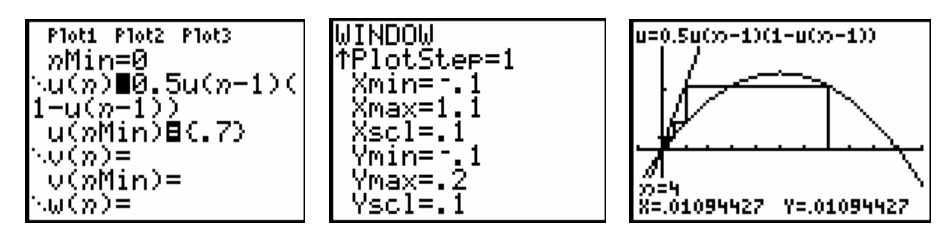

 Voor iedere startwaarde voor de populatie zal in dit geval de populatie uitsterven. De startwaarde van 0.7 op de bovenstaande figuur betekent 70% van  $P_{\text{max}}$ .

• Voor  $a > 1$  heeft het model twee vaste punten  $x = 0$  en  $x = \frac{a-1}{a-1}$ *a*  $=\frac{a-1}{a}$ .

Het evenwichtpunt  $x = 0$  wordt vanaf  $a > 1$  afstotend. Voor het tweede vast punt geldt dat  $F\left(\frac{a-1}{a}\right) = 2-a$  zodat het aantrekkend is voor  $1 < a < 3$ . *a* Ploti Plot2 Plot3  $u=1.5u(x)-1)(1-u(x)-1)$ WINDOW lŤøMax≐20 nMin=0 .......=ชี.5u(n-1)(<br>!-y(<u>n-</u>1)\_\_\_\_\_ lötStart=1

Xscl=I5<br>Ymin=-.5 »=8<br>X=.31823266 Y=.32544095 \w(n)= 1  $P_{\rm max}$  ) evolueert naar een evenwichtstoestand van  $\frac{1}{2}$ De beginpopulatie van 0,1 ( $\frac{1}{10}P_{\text{max}}$ . 10 3

 $\cdot$  1

PlŏtStee≐1

(max=1<u>.</u>1

<min=

• Voor *a* > 3 worden beide vaste punten afstotend.

u(nMin)⊟(.1)

 $\cup$  (n):

v(nMin)=

Grafische analyse toont dat voor  $a = 3.3$  de populatie een periodiek gedrag, periode 2, vertoont. De 2- cyclus is in dit geval aantrekkend.

Algemeen zal er voor  $3 < a < 3.45$  steeds een aantrekkende 2-cyclus bestaan. Voor  $a > 3.45$  zal de twee cyclus afstotend worden. Voor bijvoorbeeld  $a = 3.5$  bestaat er een aantrekkende 4-cylus.

![](_page_10_Figure_14.jpeg)

• Het verder zetten van de grafische analyse leidt tot een  $c \approx 3.54$  zodat voor  $3.45 < a < 3.54$  het dynamisch systeem wordt aangetrokken door een 4-cyclus.

 Het steeds verder zetten van deze procedure genereert een rij getallen  $c_0 = 1 < c_1 = 3 < c_2 = 3.45 < ...$  zodat voor  $c_n < a < c_{n+1}$  geldt dat het systeem wordt aangetrokken door een 2*<sup>n</sup>* -cyclus. Al deze *c* -waarden zijn kleiner dan 3.5699456…, een Feigenbaum-getal genoemd.

De studie van het gedrag van het systeem voor  $3.5699456... < a < 4$  valt ver buiten de grenzen van deze tekst. Voor heel wat van deze *a* -waarden vertoont het systeem een chaotisch gedrag. Zelfs het complete gedrag voor  $3.5699456... < a < 4$  is nog niet gekend.

![](_page_11_Figure_3.jpeg)

Voor de bovenstaande analyse is computeralgebra opnieuw een hulpmiddel bij uitstek om alles analytisch na te gaan. We laten deze uitdaging over aan de lezer en beperken ons hier tot de grafische analyses.

Het Feigenbaum-diagram voor het logistisch groeimodel  $F(x) = ax(1-x)$  ziet er als volgt uit. Ook hier kan je spreken van een periode-verdubbelings-weg tot chaos.

![](_page_11_Figure_6.jpeg)

# **1.8.3 Voorbeelden van een logistisch groeimodel**

VOORBEELD 1

We starten met een beginpopulatie haringen van  $x = \frac{1}{x}$ 3  $x = \frac{1}{x}$  in een leefomgeving waarvoor  $a = 2$ . Dit betekent een populatie van  $\frac{1}{2}$  $\frac{1}{3}$  van de verzadigingswaarde  $P_{\text{max}}$ . De vaste punten zijn 0 en  $\frac{a-1}{a-1} = \frac{1}{a}$ 2 *a a*  $\frac{-1}{-}$   $=$   $\frac{1}{-}$  waarbij 0 afstotend is en 0,5 aantrekkend. M.a.w. elke beginpopulatie, tussen 0 en 1, evolueert naar de evenwichtswaarde 0,5.

max 1  $\frac{1}{3}P_{\text{max}}$  evolueert naar  $\frac{1}{2}P_{\text{max}}$  $\frac{1}{2}P_{\text{max}}$  , de beginpopulatie stijgt, en  $\frac{2}{3}P_{\text{max}}$ 3  $P_{\text{max}}$  evolueert ook naar 1

max 2  $P_{\text{max}}$  maar de beginpopulatie daalt.

![](_page_12_Figure_5.jpeg)

Indien de leefomgeving van de haringen verandert, verandert ook de voorspelling.

Voor *a* = 3.5 toont een tijdsgrafiek dat de populatiegrootte steeds heen en weer springt tussen 4 punten. De evolutie is periodiek met periode 4. Maar voor *a* -waarden dicht bij 4 is het niet altijd zo eenvoudig om voorspellingen te doen.

![](_page_12_Figure_8.jpeg)

VOORBEELD 2

Om de verspreiding van AIDS af te remmen is het belangrijk dat de bevolking weet wat veilig vrijen is. We veronderstellen dat bij het begin van de verspreiding van de ziekte slechts 1% van de gezinnen weet wat dit betekent. De overheid beslist om een voorlichtingscampagne te voeren. Uit ervaring met eerdere gelijkaardige campagnes weet men dat hierdoor per jaar 80% toename is t.o.v. van het vorige jaar van gezinnen met kennis van zaken. Een eerste idee is het volgende model, uitgedrukt in percentages:

$$
\Delta P_{n-1} = 0.8 \cdot P_{n-1}
$$
 of  $P_n = P_{n-1} + \Delta P_{n-1} = P_{n-1} + 0.8 P_{n-1}$ .

Dit model, exponentiële groei, kan in de praktijk niet daar na enkele jaren men meer dan 100% gezinnen zou bereiken en uit ervaring weet men dat wanneer ongeveer de helft geïnformeerd is het proces steeds langzamer verloopt.

We voeren een remfactor ( $\Delta P_{n-1} = 0.8 * P_{n-1} *$ remfactor) in met hoe groter de populatie, hoe kleiner de remfactor.

Het model wordt  $P_n = P_{n-1} + 0.8 * P_{n-1} * (1 - \frac{P_{n-1}}{100})$  met beginwaarde  $P_0 = 1$  (1%) en groeivoet  $0.8 = 80\%$ .

Een tijdsgrafiek van dit model toont dat na +/- 15 jaren alle gezinnen zijn ingelicht. De grafiek op de onderstaande plot noemt men een S-kromme.

![](_page_13_Figure_2.jpeg)

VOORBEELD 3

Het aantal aidsslachtoffers in een Afrikaanse streek bedraagt in: 1985  $\rightarrow$  8000,  $1990 \rightarrow 15000$ ,

 $1995 \rightarrow 28000$ .

Hoe zal dit verder evolueren indien we veronderstellen dat de evolutie zich gedraagt volgens een logistisch model?

We bepalen *a* en *b* voor het logistisch model  $u_n = a u_{n-1} + b u_{n-1}^2$ .

Daar  $u_0 = 8$ ,  $u_1 = 15$  en  $u_2 = 28$  (in duizendtallen) bekomen we het volgende stelsel:

 $15 = 8a + 64$  $28 = 15a + 225$  $a + 64b$  $\begin{cases} 15 = 8a + 64b \\ 28 = 15a + 225b \end{cases}$  $\left( 28 = 15a + \right)$ met als oplossingen  $a = 1,9$  en  $b = -0,0012$ .

Een tijdsgrafiek toont dat het dynamisch systeem convergeert naar 750000 aidsslachtoffers, een exponentiële groei afgeremd naar de verzadigingswaarde 750 (duizend).

![](_page_13_Figure_11.jpeg)

De vergelijking  $u_n = 1, 9u_{n-1} - 0,0012u_{n-1}^2$  of  $\Delta u_{n-1} = 0, 9u_{n-1} - 0,0012u_{n-1}^2$  kunnen we nog als

 $\text{volgt} \text{ herschrijven: } \Delta u_{n-1} = 0,9 u_{n-1} \bigg(1 - \frac{0,0012}{0,9} u_{n-1}\bigg) = 0,9 u_{n-1} \bigg(1 - \frac{u_{n-1}}{750}\bigg).$ 

# **2. Complexe iteratie**

# **2.1 Julia-verzamelingen**

In 1918 publiceerde Gaston Julia (1893-1978) een meesterwerk over iteraties van rationale functies. Hij kan beschouwd worden als één van de voorvaders van de tak van de wiskunde die men de dag van vandaag Dynamische Systemen noemt.

Een onderdeel van zijn werk bestond uit de studie van het dynamische gedrag van de complexe functies

$$
F:\mathbb{C}\to\mathbb{C}:z\mapsto z^2+c\text{ met }c\in\mathbb{C}.
$$

We bekijken eerst het eenvoudige geval  $F(z) = z<sup>2</sup>$ .

Gebruikmakend van de goniometrische vorm,  $z = r(\cos \alpha + i \sin \alpha)$ , van een complex getal zie je snel dat het kwadrateren van het complex getal *z* meetkundig niets anders betekent dan het kwadrateren van de afstand *r* van *z* tot de oorsprong en het verdubbelen van de bijhorende hoek  $\alpha$  (op een veelvoud van  $2\pi$  na).

Iteratie van de functie  $F(z) = z^2$  genereert voor een punt  $z \in \mathbb{C}$  de volgende baan:

$$
z_0 = z, z_1 = F(z_0) = z^2, z_2 = F(z_1) = z^4, z_3 = F(z_2) = z^8, ..., z_n = z^{2^n}, ...
$$

De volgende tabel beschrijft de iteratie in drie verschillende punten.

![](_page_14_Picture_360.jpeg)

Deze tabel illustreert mooi het dynamische gedrag van de functie  $F(z) = z<sup>2</sup>$ .

![](_page_14_Figure_13.jpeg)

Een startwaarde binnen de eenheidscirkel (| *z* |<1) heeft een baan die convergeert naar de oorsprong. Een startwaarde op de eenheidscirkel (| *z* |=1) genereert een baan die steeds op de eenheidscirkel blijft. En indien we de iteratie starten buiten de eenheidscirkel, zal de baan iedere cirkel rond de oorspong verlaten. Men noemt de baan dan onbegrensd.

Het dynamisch gedrag van  $F : \mathbb{C} \to \mathbb{C} : z \mapsto z^2$  vertoont een sterke overeenkomst met het gedrag van de reële functie  $F: x \mapsto x^2$  (zie Deel 1 - paragraaf 2.4).

De functie  $F(z) = z^2$  verdeelt het complexe vlak in twee gebieden.

Een eerste gebied bestaat uit punten waarvan de baan onbegrensd is en een tweede gebied uit punten waarvan de baan begrensd is. We noemen een baan begrensd indien er een cirkel bestaat waarin alle punten van de baan liggen.

De grens tussen deze twee gebieden, de eenheidscirkel, noemt men de Julia-verzameling van de functie  $F(z) = z<sup>2</sup>$ .

In het algemeen geeft iteratie met een functie  $F(z) = z^2 + c$ ,  $c \in \mathbb{C}$ , voor ieder complex getal *z* een baan:

 $z \mapsto z^2 + c \mapsto (z^2 + c)^2 + c \mapsto ((z^n + c)^2 + c)^2 + c \mapsto (((z^n + c)^2 + c)^2 + c)^2 + c \mapsto ...$ 

Deze baan voldoet steeds aan één van de twee volgende eigenschappen.

- De baan is *onbegrensd*, d.w.z. de elementen van de baan verlaten iedere cirkel rond de oorsprong.
- De baan is *begrensd*, d.w.z. dat de elementen van de baan steeds in een cirkel met een bepaalde straal rond de oorsprong blijven.

Het is niet zo moelijk in te zien dat de verzamelingen van complexe getallen die aan één van bovenstaande eigenschappen voldoen niet leeg zijn.

Namelijk voor iedere  $c \in \mathbb{C}$  heeft de vergelijking  $F(z) = z^2 + c = z$  een oplossing in  $\mathbb{C}$ . M.a.w. er bestaat steeds een vast punt.

Kies voor iedere  $c \in \mathbb{C}$  een complexe getal  $z$  zodat  $|z| > \max\{|c|, 2\}$ . Dan geldt:  $|z^2| = |z^2 + c - c| \le |z^2 + c| + |c| \Rightarrow |F(z)| = |z^2 + c| \ge |z^2| - |c|$ .

Daar we *z* gekozen hebben zodat  $|z| > |c|$ , bekomen we:

$$
|F(z)| > |z2| - |c|
$$
  
>  $|z|2 - |z|$   
=  $|z|(|z| - 1)$ 

En vermits  $|z| > 2$  bestaat een  $a > 0$  zodat  $|z| - 1 > 1 + a$ .

Hiervan gebruikmakend vinden we dat  $| F(z) | > (1+a) | z | > | z |$ . Voorgaande redenering geldt voor iedere iteratiestap zodat voor iedere *n* geldt dat  $|F'(z)| > (1 + a)^n |z|$ . Dit geeft dat de baan van *z* met  $|z| > \max\{|c|, 2\}$  naar oneindig vlucht en niet begrensd is.

Zo bewezen we dat de verzameling van punten waarvoor de baan onbegrensd niet leeg is.

DE ESCAPE-STELLING

Voor  $F(z) = z^2 + c$  met  $|z| \ge |c| > 2$  geldt dat  $|F^n(z)| \to +\infty$  als  $n \to +\infty$ .

Uit de Escape-stelling volgt dat indien  $|c| > 2$  dat de baan van 0 vlucht naar oneindig, nl. de baan van 0 voor  $F(z) = z^2 + c$  wordt gegeven door  $0 \to c \to F(c) \to F^2(c) \to \dots$  en is na één stap gelijk aan de baan van *c* . De baan van nul wordt de kritieke baan van *F* genoemd.

Bovendien geldt dat indien er een  $k > 0$  bestaat zodat  $|F^k(z)| > \max\{|c|, 2\}$  dat  $| F^n(z) | \rightarrow +\infty$  als  $n \rightarrow +\infty$ .

De verzameling van complexe getallen die voldoen aan de tweede eigenschap noemt men de uitgebreide Julia-verzameling van de functie  $F(z) = z^2 + c$ . Wiskundig definieert men de Julia-verzameling van de functie  $f(z) = z^2 + c$  als de rand van de uitgebreide Juliaverzameling. Intuïtief betekent dit dat de Julia-verzameling de grens aangeeft tussen de punten waarvan de baan begrensd blijft en de punten waarvan de baan naar oneindig gaat.

In wat volgt noemen we de uitgebreide Julia-verzameling gewoon de Julia-verzameling. Voorgaande eigenschappen laten toe een algoritme op te bouwen om de Julia-verzameling, behorende bij  $F(z) = z^2 + c$ , te tekenen.

Kies het maximum uit te voeren iteratiestappen, N. leder pixel,  $z_0 = (a,b)$ , van het scherm kan beschouwd worden als een complex getal. Bereken voor dit pixel maximaal de eerste *N* iteraties. Indien er een  $k \leq N$  is waarbij  $F^k(z_0) > \max\{|c|, 2\}$  kunnen we de iteratie stoppen en besluiten dat  $z_0$  niet behoort tot de Julia-verzameling. We kleuren het pixel bijvoorbeeld wit. Indien de grens  $\max\{|c|,2\}$  na N iteratiestappen niet is overschreden, veronderstellen we dat  $z_0$  wel behoort tot de Julia-verzamelingen en kleuren het pixel zwart. Om een iteratiestap uit te voeren op een pixel  $(a,b)$  met  $F(z) = z<sup>2</sup> + c$  bepalen we het volgend punt  $(a^2 - b^2, 2ab)$ .

Vanzelfsprekend is dit maar een benadering omdat voor sommige punten er meer dan *N* iteraties nodig zijn om na te gaan of de grens al dan niet wordt overschreden. Kleuren kunnen aan de Julia-verzameling toegevoegd worden door de pixel in te kleuren i.f.v. van het aantal nodige stappen om de grens te oveschrijden.

Voor *c* = 0 is de Julia-verzameling een schijf met straal 1 rond de oorsprong maar voor  $c \neq 0$  is de Julia-verzameling niet meer een zo voor de hand liggende figuur, maar een fractaalachtige figuur. Hieronder vind je twee afbeeldingen van twee Julia-verzamelingen horende bij een functie  $F(z) = z^2 + c$  met  $c \neq 0$ .

![](_page_16_Figure_5.jpeg)

# **2.2 Analyse van de banen**

De grafische rekenmachine is een handige tool om numeriek een beeld te creëren van complexe banen. We bekijken enkele banen voor de functie  $F(z) = z^2 - 1$ .

Uit Deel 1 – paragraaf 2.2 weten we dat voor *F* het punt 0 een 2-cyclus bepaalt.

![](_page_16_Figure_9.jpeg)

Gebruikmakend van dynamische meetkundesoftware, zoals Cabri, kunnen we ons ook grafisch een idee vormen van bepaalde banen.

![](_page_17_Figure_1.jpeg)

Voor de constructie van deze figuren binnen cabri, kan je de appendix Complexe getallen met Cabri raadplegen.

# **2.3 De Mandelbrot-verzameling**

In zijn meesterwerk bewees Julia dat de Julia-verzamelingen behorende bij de functies  $F(z) = z<sup>2</sup> + c$  ofwel samenhangend zijn ofwel totaal onsamenhangend, waarschijnlijk zonder de fractaalachtige figuren die hij creëerde ooit zelf gezien te hebben.

Bovendien bewees hij dat de Julia-verzameling samenhangend is indien de baan van 0 begrensd is en totaal onsamenhangend indien de baan van 0 onbegrensd is.

Een samenhangende verzameling is een verzameling die uit één stuk bestaat; zoals bijvoorbeeld de eenheidsschijf of de voorgaande figuren. Zonder verder uit te weiden bestaat een totaal onsamenhangende verzameling uit oneindig veel stukken. Zo'n verzameling kan gevisualiseerd worden door een wolk van punten waarbij er geen enkele twee punten mekaar raken en waarbij er in de omgeving van ieder punt er zich oneindig veel punten van dat punt verwijderen. In de literatuur spreekt men van een Cantor-verzameling.

Uit deze eigenschap volgt dat er geen Julia-verzameling, behorende bij  $F(z) = z^2 + c$ . bestaat die bijvoorbeeld samengesteld is uit vijf stukken.

Het werk van Julia geraakte in de vergeethoek tot in 1945 de oom van Benoit Mandelbrot (1924- ) hem het werk van Julia voorstelde. Mandelbrot toonde oorspronkelijk geen interesse in het werk van Julia tot dat in 1977 zijn eigen onderzoek hem terug naar het werk van Mandelbrot leidde. Aan de hand van computerexperimenten toonde Mandelbrot dat het werk van Julia een bron is van heelwat prachtige fractalen.

De Mandelbrot-verzameling is als volgt gebaseerd op het dynamisch gedrag van de functies  $F(z) = z^2 + c$  met  $c \in \mathbb{C}$ .

![](_page_17_Picture_10.jpeg)

De idee van Mandelbrot was de dichotomie van Julia grafisch voor te stellen. Voor iedere *c*∈ $\mathbb C$  bestudeerde hij, per computer, de baan van 0 onder iteratie met  $f(z) = z^2 + c$ :

 $0 \mapsto c \mapsto c^2 + c \mapsto (c^2 + c)^2 + c \mapsto \dots$  of  $c \mapsto c^2 + c \mapsto (c^2 + c)^2 + c \mapsto \dots$ 

Voor  $c = i$  is de baan van 0 gegeven door  $0 \mapsto i \mapsto -1 + i \mapsto -i \mapsto -i \mapsto -i \mapsto ...$ convergentie naar een 2-cyclus.

Voor *c* = 2*i* wordt de baan van 0 0 → 2*i* →  $-4+2i$  →  $12-14i$  →  $-52-334i$  → ..., m.a.w. de baan van 0 zal zich steeds verder en verder verwijderen van de oorsprong.

De Mandelbrot-verzameling bestaat uit deze *c* -waarden waarvoor de baan van 0 begrensd blijft, m.a.w. deze *c* -waarden waarvoor de bijhorende Julia-verzameling samenhangend is.

Door dit procédé te vertalen naar een computeralgoritme bekwam B. Mandelbrot de onderstaande figuur.

![](_page_18_Figure_6.jpeg)

De idee achter het algoritme is gelijkaardig aan dit voor het genereren van een Juliaverzameling. Voor ieder pixel, *c*∈<sup>€</sup>, wordt de computer gevraagd na te gaan of de baan van nul naar oneindig gaat of niet. In het tweede geval wordt het pixel wit gekleurd, in het andere geval wordt een andere kleur gebruikt.

Uit de Escape-stelling volgt dat de complexe getallen die tot de Mandelbrot-verzameling op een afstand kleiner of gelijk aan 2 van de oorsprong liggen.

Merk op dat ook hier de afbeelding slechts een benadering is van de Mandelbrotverzameling daar de computer slechts een eindig aantal iteraties kan uitvoeren.

Het bestuderen van de baan van 0 voor verschillende *c*∈^ kan met de Java applet Mandel op www.scholennetwerk.be  $\rightarrow$  wiskunde  $\rightarrow$  Projecten.

#### **2.3.1 Periode van de Mandelbrot-bollen**

Bij het gedetailleerder bekijken van de Mandelbrot-verzameling zien we dat de Mandelbrotverzameling opgebouwd is uit vele kleine decoraties van allerhande verschillende vormen. De decoraties die rechtstreeks verbonden zijn met het solide hart van de Mandelbrotverzameling noemen we de primaire bollen.

Indien een punt *c* ligt in het inwendige van een primaire bol dan wordt de baan van 0 aangetrokken tot een *n* -cyclus ( $n \in \mathbb{N}$ ). Dit getal *n* is hetzelfde voor alle complexe getallen in eenzelfde primaire bol. Het getal *n* noemen we de periode van de primaire bol.

Op deze manier kan men aan iedere primaire bol een getal *n* hechten, nl. de periode. Zo bekomen we de volgende figuur.

![](_page_19_Figure_1.jpeg)

Aan de primaire bollen zijn er kleinere decoraties gehecht die lijken op antennes. De hoofdantenne van iedere decoratie lijkt dan weer opgebouwd te zijn uit een aantal tentakels. Het dynamische gedrag van  $F(z) = z^2 + c$  staat in nauw verband met het aantal tentakels van deze antennes.

A.h.v. vergrotingen van de primaire bollen kan men controleren dat het aantal tentakels van de grootste antenne gehecht aan de primaire bol gelijk is aan de periode van de primaire bol. Hieronder vind je enkele vergrotingen van primaire bollen van periode 3, 4, 5, en 7.

![](_page_19_Figure_4.jpeg)

### **2.3.2 Periode versus Julia-verzamelingen**

Een tweede manier om de periode van de primaire bollen te bepalen, maakt gebruik van Julia-verzamelingen.

Hiernaast vind je de Julia-verzameling voor  $c = -0.122 + 0.744i$ . Deze Julia-verzameling noemt men het konijn van Douady. Met enige verbeelding lijkt deze figuur op een fractaalachtig konijn. Het konijn is opgebouwd uit een centraal lichaam waaraan er twee oren zijn bevestigd. Maar overal waar je ook kijkt, vind je zo'n een aanhechting van twee oren.

![](_page_20_Picture_3.jpeg)

We kunnen dit formuleren door te zeggen dat de Julia-verzameling oneindig veel verbindingspunten heeft waarin er telkens 3 verschillende delen van de Julia-verzameling met elkaar in verbinding staan.

Hoewel deze Julia-verzameling er redelijk ingewikkeld uitziet, is ze toch samenhangend.

Dat in ieder verbindingspunt juist drie delen met elkaar verbonden worden, kan ons feitelijk niet verrassen daar  $c = -0.122 + 0.744i$  ligt in een primaire bol met periode 3.

Het is opnieuw een fascinerend feit dat voor alle *c* -waarden die je kiest in eenzelfde primaire bol met periode *n* de Julia-verzameling een samenhangende verzameling is met oneindig veel verbindingspunten waarbij er in ieder verbindingspunt juist *n* verschillende delen met elkaar verbonden worden. We illustreren dit voor de periode 4 en 5.

![](_page_20_Figure_8.jpeg)

# **2.3.3 Rotatiegetallen**

Het is mogelijk aan iedere primaire bol een rationaal getal  $\frac{p}{q}$ *q* te hechten. Voor de noemer *q* van dit rationaal getal nemen we de periode van de primaire bol. Het definiëren van de teller *p* kan op verschillende manieren.

Een eerste methode bestaat erin voor een willekeurige  $c \in \mathbb{C}$ , in een primaire bol met periode *q* >1, de hierbij horende Julia-verzameling te bepalen en de aantrekkende *q* -cyclus bovenop de Julia-verzameling te plaatsen. Deze cyclus zal dan in *q* -componenten van het inwendige van de Julia-verzameling liggen. Deze cyclus zal bij iedere iteratiestap met de functie  $F(z) = z<sup>2</sup> + c$  juist *p* componenten in tegenwijzerszin verder springen.

M.a.w. de cyclus roteert rond het verbindingspunt met  $\frac{p}{q}$ *q* omwentelingen in tegenwijzerszin.

Op die manier definieert de breuk *<sup>p</sup> q* een soort van rotatiegetal.

Een meer practische methode, maar minder exacte, voor de bepaling van *p* is de volgende. Bepaal de Julia-verzameling, behorende bij *c*∈^ gelegen in een primaire bol met periode *q* . In ieder verbindingspunt worden *q* componenten aan elkaar gehecht. Beschouw in zo'n verbindingspunt de grootste component en zoek de kleinste van de overige componenten.

Indien we in tegenwijzerszin de componenten ordenen rond het verbindingspunt, ligt de eerst volgende kleinste component juist *p* stappen verder in deze ordening. We verduidelijken met enkele voorbeelden.

![](_page_21_Picture_4.jpeg)

Het probleem bij deze methode is het bepalen van de kleinste component. Het is meestal onmogelijk om de oppervlakte van deze componenten expliciet te berekenen. Voor grote *q* waarde is deze methode praktisch onbruikbaar.

Een derde, nog onnauwkeurigere, methode maakt gebruik van de antennes die aan de

primaire bol gehecht zijn. Voor de meeste bollen is de kleinste tentakel juist  $\frac{p}{q}$ *q*

omwentelingen in tegenwijzerszin verwijderd van de hoofdantenne. Twee voorbeelden:

![](_page_21_Picture_9.jpeg)

# **2.3.4 Optelling van de rotatie-getallen**

Met bovenstaande methoden vinden we de volgende figuur.

![](_page_22_Figure_2.jpeg)

Experimenteel kan nagegaan worden dat er voor ieder rationaal getal tussen 0 en 1 een unieke primaire *<sup>p</sup> q* -bol bestaat en dat de primaire bollen zich rond het solide hart van de Mandelbrot-verzameling ordenen zoals de rationale getallen in [0,1].

Een andere zeer merkwaardige eigenschap van de rotatie-getallen is geïllustreerd in de volgende figuur. Op de figuur links bevindt zich onderaan een  $\frac{2}{3}$ 3 -bol en links een  $\frac{1}{2}$ 2 -bol. De grootste bol tussen deze twee bollen is een  $\frac{3}{7}$ 5 -bol. We bekomen het rotatie-getal van de grootste primaire bol tussen de  $\frac{2}{3}$ 3 -bol en de  $\frac{1}{2}$ 2 -bol door optelling van de noemers en optelling van de tellers, m.a.w. het optellen van rationale getallen zoals de leerlingen het al jaren wensen. Deze optelling is in de getaltheorie bekend als de Farey-optelling.

![](_page_22_Figure_5.jpeg)

Deze optelling wordt ook gebruikt voor het optellen van scores. Een leerling haalt bijvoorbeeld  $\frac{3}{5}$ 5 op vraag 1 en  $\frac{4}{7}$ 5 op vraag 2, een totaal van  $\frac{7}{7}$  $\frac{1}{10}$ .

# **2.3.5 De Mandelbrot-verzameling: een artistiek medium**

De Mandelbrot-verzameling is een voedingsbodem voor tal van artistieke computer graphics. Overtuig jezelf door de Mandelbrot-verzameling te exploiteren, bijvoorbeeld door middel van de freeware FractInt (www.spanky.triumf.ca). Hieronder vind je enkele uitvergrotingen van de rand van de Mandelbrot-verzameling.

![](_page_23_Picture_2.jpeg)

# **3. Geïtereerde functiesystemen**

In de ontwikkeling van allerhande toepassingen wordt de dag van vandaag gebruik gemaakt van geïtereerde functiesystemen. Bijvoorbeeld in het hedendaags multimediaal computertijdperk is het belangrijk om beelden te kunnen stockeren en te genereren met zo weinig mogelijk informatie.

De klassieke meetkunde stelt ons in staat Euclidische begrippen zoals bijvoorbeeld rechten en cirkels exact te beschrijven. Maar deze meetkunde biedt ons niet de middelen om wolken, varens, bomen, bergen, melkwegstelsels, ... te beschrijven. De fractaal-meetkunde is hiervan een mooie uitbreiding. De fractaal-meetkunde kan je beschouwen als een nieuwe taal. Eens je de taal spreekt, kun je de vorm van een wolk beschrijven zoals een architect een huis beschrijft.

In de vorige hoofstukken bestudeerden we steeds dynmamische processen en hun evolutie in de tijd. Dit ging steeds gepaard met het meten van afstanden: absolute waarden in  $\mathbb R$  en modulus in  $\mathbb C$ . Beide zijn concrete gevallen van het algemeen begrip metriek. In wat volgt zouden we om exact te werken een afstand moeten definiëren tussen figuren, maar dit zou ons echter te ver leiden.

In dit hoofdstuk introduceren we geïtereerde functiesystemen, een topic uit de fractaalmeetkunde. Maar eerst voeren we enkele wiskundige begrippen in.

# **3.1 Contracties**

Veronderstel dat we beschikken over een kopieermachine met een reductie-functie, zodat het resultaat van een reductie gelijkvormig is met het origineel.

Indien we van de reductie opnieuw een reductie nemen en van deze laatste reductie opnieuw een reductie, ......, zien we na enkele stappen dat de originele figuur gereduceerd zal worden tot een punt.

![](_page_24_Figure_8.jpeg)

De reductie gebeurt met een lens-systeem. We breiden onze machine uit tot een kopieermachine met drie lens-systemen waarbij ieder systeem een reductie creëert en de reductie ergens op papier plaatst. Veronderstel dat ieder systeem een reductiefactor 0.5 heeft. In de volgende figuur zien wat er gebeurt met een rechthoek indien we iedere reductie telkens weer als origineel gebruiken.

![](_page_24_Picture_10.jpeg)

De lengte van de zijden van de vierkanten neemt zeer snel af, maar in dit geval wordt het beeld niet gereduceerd tot een punt.

Theoretisch kan men dit proces oneindig vaak verder zetten. De fractaal die uit dit limietproces ontstaat noemt men de *Driehoek van Sierpinski.*

Een eigenaardige eigenschap van onze machine is dat, vertrekkende van de meeste figuren, het resultaat telkens de driehoek van Sierpinski is. De driehoek van Sierpinski noemt men de attractor van de machine.

![](_page_25_Picture_3.jpeg)

![](_page_25_Picture_4.jpeg)

Indien we de machine in een formeel wiskundig kader willen omschrijven, kunnen we ze beschouwen als een verzameling affiene transformaties.

In wat volgt werken we steeds in het vlak, genoteerd door  $\mathbb{R}^2$ .

Een affiene transformatie *W* in  $\mathbb{R}^2$  is een afbeelding die als volgt gedefinieerd is:

$$
\begin{pmatrix} x \\ y \end{pmatrix} \mapsto \begin{pmatrix} a & b \\ c & d \end{pmatrix} \begin{pmatrix} x \\ y \end{pmatrix} + \begin{pmatrix} e \\ f \end{pmatrix} \text{ met } a, b, c, d, e, f \in \mathbb{R}.
$$
  

$$
\begin{pmatrix} a & b \end{pmatrix} \begin{pmatrix} x \\ x \end{pmatrix} \qquad \qquad \begin{pmatrix} e \\ g \end{pmatrix}
$$

Hierbij bepaalt het gedeelte *ab x*  $\begin{pmatrix} a & b \\ c & d \end{pmatrix} \begin{pmatrix} x \\ y \end{pmatrix}$  een lineaire transformatie en *e*  $\begin{pmatrix} e \ f \end{pmatrix}$ een translatie.

Een affiene transformatie die het origineel transformeert in een gelijkvormig beeld noemen we een gelijkvormigheid. In het geval van een gelijkvormigheid bestaat het lineaire gedeelte uit de samenstelling van een homothetie en een rotatie.

Een gelijkvormigheid heeft als voorschrift 
$$
\begin{pmatrix} x \\ y \end{pmatrix} \mapsto r \begin{pmatrix} \cos \theta & -\sin \theta \\ \sin \theta & \cos \theta \end{pmatrix} \begin{pmatrix} x \\ y \end{pmatrix} + \begin{pmatrix} e \\ f \end{pmatrix}
$$
waarbij *r* de

schaalfactor is en  $\theta$  de rotatiehoek.

De machine die we ontwikkeld hebben, is opgebouwd uit drie affiene transformaties  $W_1, W_2$  en  $W_3$ .

$$
W_1: \begin{pmatrix} x' \\ y' \end{pmatrix} = \begin{pmatrix} \frac{1}{2} & 0 \\ 0 & \frac{1}{2} \end{pmatrix} \begin{pmatrix} x \\ y \end{pmatrix}
$$
  
\n
$$
W_2: \begin{pmatrix} x' \\ y' \end{pmatrix} = \begin{pmatrix} \frac{1}{2} & 0 \\ 0 & \frac{1}{2} \end{pmatrix} \begin{pmatrix} x \\ y \end{pmatrix} + \begin{pmatrix} \frac{1}{2} \\ 0 \end{pmatrix}
$$
  
\n
$$
W_3: \begin{pmatrix} x' \\ y' \end{pmatrix} = \begin{pmatrix} \frac{1}{2} & 0 \\ 0 & \frac{1}{2} \end{pmatrix} \begin{pmatrix} x \\ y \end{pmatrix} + \begin{pmatrix} \frac{1}{4} \\ \frac{1}{2} \end{pmatrix}
$$

![](_page_25_Figure_15.jpeg)

Een transformatie in  $\mathbb{R}^2$  noemen we ruwweg een contractie als de punten van het beeld dichter bij elkaar liggen dan bij het origineel. In het geval van een gelijkvormigheid hebben we voor  $0 < r < 1$  een contractie.

Meer specifiek noemen we een transformatie *W* in  $\mathbb{R}^2$  een contractie indien er een  $0 \le r < 1$ bestaat met de eigenschap:  $d(W(z_1), W(z_2)) \le r d(z_1, z_2)$  waarbij  $d(p_1, p_2)$  de afstand voorstelt tussen de punten  $p_1$  en  $p_2$ .

*r* noemt men de contractiefactor.

Een contractieve gelijkvormigheid kan ook als volgt genoteerd worden:

$$
\begin{pmatrix} x \\ y \end{pmatrix} \xrightarrow{w} r \begin{pmatrix} \cos \theta & -\sin \theta \\ \sin \theta & \cos \theta \end{pmatrix} \begin{pmatrix} x - x_0 \\ y - y_0 \end{pmatrix} + \begin{pmatrix} x_0 \\ y_0 \end{pmatrix}
$$

waarbij we  $(x_0, y_0)$  kunnen afleiden uit de translatie  $(e, f)$  en vice versa.

De vraag die we ons stellen is wat er gebeurt als we een contractieve transformatie *W* itereren. M.a.w. voor  $z \in \mathbb{R}^2$  beschouwen we de baan

$$
z \mapsto W(z) \mapsto W^{(2)}(z) \mapsto W^{(3)}(z) \mapsto \dots
$$

#### CONTRACTIESTELLING

Voor een contractie  $W$  :  $\mathbb{R}^2 \to \mathbb{R}^2$  bestaat er juist één punt  $z_0 \in \mathbb{R}^2$  met de eigenschap dat  $W(z_0) = z_0$  en voor alle  $z \in \mathbb{R}^2$  geldt :  $W^{(n)}(z) \mapsto z_0$  voor  $n \mapsto +\infty$ .

Tevens geldt voor ieder begrensd deel  $A$  van  $\mathbb{R}^2$  dat  $W^{(n)}(A) \mapsto z_0$ , voor  $n \mapsto +\infty$  .

 $z_0$  noemen we het fixpunt of vast punt van de contractie  $W$ .

Merk op dat in tweede uitdrukking voor een gelijkvormigheid met  $0 < r < 1$ ,  $z_0 = (x_0, y_0)$  het vast punt is.

#### **3.2 Geïtereerde functiesystemen (IFS)**

Een IFS,  $W$ , bestaat uit een eindig aantal contractieve transformaties,  $W_1, W_2, \ldots, W_n$ ,

die we als volgt laten inwerken op begrensde delen van  $\mathbb{R}^2$ :

$$
A \longrightarrow W_1(A) \cup W_2(A) \cup \ldots \cup W_n(A).
$$

We kunnen ook hier *W* itereren. Stellen we  $W(A) = B$  dan geldt:

$$
W^{(2)}(A) = W(B) = W_1(B) \cup W_2(B) \cup ... \cup W_n(B).
$$
 En verder  $W^{(3)}(A)$ ,  $W^{(4)}(A)$ ,  $W^{(5)}(A)$ ,......

Weerom stellen we ons de vraag waarnaar  $W^{(n)}(A)$  zal streven als we *n* naar oneindig laten streven. De volgende stelling geeft hierop een antwoord.

#### CONTRACTIESTELLING VOOR IFS

Voor een IFS  $W : \mathbb{R}^2 \to \mathbb{R}^2$  bestaat er juist één gesloten en begrensde  $F \subset \mathbb{R}^2$  zodat voor elke begrensde  $D \subset \mathbb{R}^2$  geldt dat  $W^{(n)}(D) \to F$ , voor  $n \to +\infty$ .

De verzameling *F* noemt men de attractor van het IFS. Voor de attractor *F* van een IFS geldt  $F = W(F)$ . M.a.w. de attractor kan beschouwd worden als het vast punt van het IFS. Vaak zijn de *Wi* 's, zoals in het geval van de driehoek van Sierpinski, gelijkvormigheden zodat  $F$  en  $W_i(F)$  gelijkvormig zijn. In dit geval noemt men  $F$  zelfgelijkvormig, een basiseigenschap van fractalen.

Zelfs met geïtereerde functiesystemen bestaande uit een klein aantal contracties, al dan niet gelijkvormig, kunnen we heel wat mooie plaatjes genereren.

![](_page_27_Figure_2.jpeg)

De laaste figuur lijkt op een kruin van een boom, maar dan zonder takken en zonder stam. In wat volgt formuleren we een resultaat dat ook de takken en de stam genereert.

# **3.3 IFS met Condensatie**

Deze variant van geïtereerde functiesystemen, geïtereerde functiesystemen met condensatie, bestaat uit een IFS,  $(W_1, ..., W_n)$ , en een gesloten begrensd deel *K* van  $\mathbb{R}^2$ .

Voor deze variant stellen we voor een begrensd deel  $A$  van  $\mathbb{R}^2$ :

 $W(A) = W_1(A) \cup ... \cup W_2(A) \cup K$ .

Weerom bezit *W* één gesloten begrensde attractor *F* met  $W(F) = F$ .

In het volgende voorbeeld zorgt de stam voor condensatie en de ontwikkeling van takken en bladeren.

![](_page_28_Figure_1.jpeg)

In het voorschrift van een affiene transformatie

 $x \left( w \mid a \mid b \right) \left( x \right)$  (*e*  $\begin{pmatrix} x \\ y \end{pmatrix} \mapsto \begin{pmatrix} a & b \\ c & d \end{pmatrix} \begin{pmatrix} x \\ y \end{pmatrix} + \begin{pmatrix} e \\ f \end{pmatrix}$  vinden we de

parametes  $a, b, c, d, e, f \in \mathbb{R}$ .

Indien we deze parameters voor een IFS op een continue manier veranderen, zal ook de attractor op een continue manier mee veranderen. Het achter elkaar plaatsen van deze verschillende plaatjes kan leiden tot bewegende beelden.

![](_page_28_Figure_6.jpeg)

# **3.4 Beeldverwerking**

*Het nabootsen van landschappen was één van de eerste toepassingen van fractalen. Vertrekkende van een bestaande figuur is het mogelijk fractalen te vinden die deze figuur met iedere gewenste graad van precisie kunnen weergeven. Omdat fractalen zelf zeer compact kunnen worden beschreven, hebben we hiermee de mogelijkheid de originele afbeelding op te slaan in sterk gecomprimeerde vorm.*

Michael Barnsley, *A better way to compress images*, BYTE, 1988.

Verfijnde beeldverwerkingssystemen die gebruik maken van fractalen zijn zeer duur en maken zelfs gebruik van speciale hardware voor het herkennen van patronen en gebruiken bibliotheken met voorgedefinieerde fractalen die bij de patronen passen.

We eindigen met een redelijk eenvoudig voorbeeld ter illustratie van deze werkwijze. Om onderstaande bitmap op te slaan hebben we 69 074 bytes nodig.

![](_page_28_Picture_12.jpeg)

Met een IFS met condensatie, 693 bytes, kunnen we het resultaat rechts onderaan genereren. De figuur links toont de eerste iteratie van het IFS, bestaande uit 17 contracties. De kleuren kunnen eenvoudig bijgesteld worden maar een nauwkeurige benadering vergt meer tijd om het geschikte IFS te vinden, maar vereist daarom niet veel meer bytes.

# **Appendix A: Complexe getallen**

### **1. Definitie**

Beschouw  $\mathbb{R}^2$  en noteer het koppel  $(1, 0)$  door 1 en het koppel  $(0, 1)$  door *i*.

We weten:  $\forall a, b \in \mathbb{R} : (a, b) = a(1, 0) + b(0, 1)$ .

In overeenstemming met de zojuist ingevoerde notatie noteren we ieder element  $z = (a, b) \in \mathbb{R}^2$  als volgt:  $z = a + bi$ .

In de notatie  $z = a + bi$  noemt men :

- *a* het reëel deel van *z* ; Re *z* , en
- *b* het imaginair deel van *z* ; Im *z* .

Om veelvuldig gebruik van haken te vermijden, spreken we af dat  $a + (-b)i = a - bi$ .

 $\mathbb{C} = \{ a + bi \mid a, b \in \mathbb{R} \}$  noemt men de verzameling van complexe getallen.

#### **Gelijkheid**

 $\forall (a,b),(c,d) \in \mathbb{C} : a+bi = c+di \Leftrightarrow a = c \text{ en } b = d$ .

#### Bewerkingen

We voeren een vermenigvuldiging in d.m.v. de volgende, misschien eigenaardig overkomende, vermenigvuldigingsregel; nl. we stellen  $i^2 = -1$ .

Voor de rest behouden we de traditionele regels en eigenschappen voor de optelling en vermenigvuldiging in  $\mathbb R$  en  $\mathbb R^2$ . Zo verkrijgen we:

*Som*  $(a+bi)+(c+di) = (a+c)+(b+d)i$ 

*Scalair produkt*  $r(a + bi) = (ra) + (rb)i$  met  $r \in \mathbb{R}$ 

*Produkt*  $(a + bi) (c + di) = ac + adi + bci + bd i^2 = (ac - bd) + (ad + bc)i$ .

Met deze bewerkingen structureren we  $\mathbb C$  tot de commutatieve groep  $\mathbb C, +, \cdot$ . We weiden hier niet verder over uit alleen dat  $\mathbb{C}, +, \cdot$  beschouwd kan worden als een uitbreiding van de reële getallen  $\mathbb{R}, +, \dots \mathbb{R} \subset \mathbb{C}$  nl. de complexe getallen met imaginair deel gelijk aan nul.

#### Tegengestelde en omgekeerde

Voor ieder complex getal  $z = a + bi$  noemen we  $-z = -a - bi$  het tegengestelde van *z*. −*z*. is het uniek complex getal waarvoor geldt dat  $-z+z = z+(-z) = 0$ .

Het omgekeerde van een complex getal  $\,z$  =  $a$  +  $bi$  ≠  $0$  definiëren we als het complex getal  $\,\frac{1}{2}$ *z*

met de eigenschap :  $z \cdot \frac{1}{z} = \frac{1}{z} \cdot z = 1$ *z z*  $\cdot - = -\cdot z = 1$ . Ook dit omgekeerde complex getal is uniek. Met de traditionele rekenregels bekomen we:

$$
\frac{1}{a+bi} = \frac{a-bi}{(a+bi)(a-bi)} = \frac{a-bi}{a^2+b^2} = \frac{a}{a^2+b^2} - \frac{b}{a^2+b^2}i.
$$

![](_page_30_Figure_24.jpeg)

# Quotiënt

Het quotiënt van twee complexe getallen definiëren we als volgt:  $\,\forall z,w\!\in\!\mathbb{C}, w\!\neq\! 0$  :  $\stackrel{\mathcal{Z}}{=}$   $\!=$   $\!z\! \cdot \!\frac{1}{\cdot}$ *w w*  $\forall z, w \in \mathbb{C}, w \neq 0 : \frac{z}{z} = z \cdot \frac{1}{z}$ .

Het praktisch rekenwerk verloopt als volgt:  $\frac{3-2i}{i} = \frac{(3-2i)(1-i)}{i} = \frac{1-5i}{i} = \frac{1}{5}-i\frac{5}{5}$  $1+i$   $(1+i)(1-i)$  2 2 2  $i = \frac{(3-2i)(1-i)}{(1-i)(1-i)} = \frac{1-5i}{1-i} = \frac{1}{2}-i$  $\frac{-2i}{+i} = \frac{(3-2i)(1-i)}{(1+i)(1-i)} = \frac{1-5i}{2} = \frac{1}{2} - i\frac{5}{2}.$ 

# **2. Goniometrische vorm van een complex getal**

### **2.1 Modulus van een complex getal**

Voor ieder complex getal *z* definiëren we een reëel getal | *z* |, dat we de modulus van *z* noemen als volgt:

$$
\forall z = a + bi \in \mathbb{C} : |z| = \sqrt{a^2 + b^2}.
$$

# Eigenschappen

Voor  $z, w \in \mathbb{C}$  geldt:

- (i)  $|z| \ge 0$  en  $|z| = 0 \Leftrightarrow z = 0$
- (ii) Re  $z \le |z|$  en Im  $z \le |z|$
- (iii)  $|z \cdot w| = |z| \cdot |w|$
- (iii)  $|z+w| \leq |z| + |w|$

# **2.2 Argument van een complex getal**

Zij  $z = a + bi \in \mathbb{C}$  met  $|z| = r$ . De complexe getallen met modulus *r* liggen op een cirkel met als middelpunt de oorsprong en als straal *r.* 

Opdat een complex getal ( $\neq 0$ ) volledig bepaald is in het vlak, hebben we samen met de modulus nog een tweede karakteristiek van het complex getal nodig.

Een argument van een complex getal *z* is een waarde van de georiënteerde hoek  $\alpha$  die de positieve *X*-as als beginbeen heeft en de halfrechte [o*z* als eindbeen.

Het argument gelegen in het interval  $[0,2\pi]$  noemen we het hoofdargument, kortweg het argument.

Uit de rekenregels voor rechthoekige driehoeken weten we: cos en sin *a b r r*  $\alpha = \frac{a}{c}$  en  $\sin \alpha = \frac{b}{c}$ .

Merk op dat voor  $z = 0$  het argument niet gedefinieerd is.

Opdat twee complexe getallen ( $\neq 0$ ) aan elkaar gelijk zijn, moeten de moduli gelijk zijn en de argumenten op een geheel veelvoud van  $2\pi$  na aan elkaar gelijk zijn.

# **2.3 Goniometrische vorm van een complex getal**

Beschouw  $z = a + bi \in \mathbb{C}$  met modulus *r* en een argument  $\alpha$ . Meestal neemt men hier het hoofdargument. Uit het vorige punt weten we dat  $a = r \cos \alpha$  en  $b = r \sin \alpha$  zodat

 $a + bi = r(\cos \alpha + i \sin \alpha)$ .

Deze uitdrukking noemen we de *goniometrische vorm* van  $a + ib$ .

![](_page_31_Figure_25.jpeg)

![](_page_31_Figure_26.jpeg)

#### Merk op.

 $z = r(\cos \alpha + i \sin \alpha) \in \mathbb{C}_0$  is zuiver imaginair (reëel deel gelijk aan nul)  $\Leftrightarrow \alpha = \frac{\pi}{2} + k\pi$  ( $k \in \mathbb{Z}$ ) en *z* is zuiver reëel (imaginair deel gelijk aan nul)  $\Leftrightarrow \alpha = k\pi$  ( $k \in \mathbb{Z}$ ).

#### **2.4 Rekenen met complexe getallen in goniometrische vorm**

Voor  $z_1, z_2 \in \mathbb{C}$ <sub>0</sub> met de volgende goniometrische voorstellingen:  $z_1 = |z_1| (\cos \varphi_1 + i \sin \varphi_1)$  en  $z_2 = |z_2| (\cos \varphi_2 + i \sin \varphi_2)$  geldt:

$$
z_1 z_2 = |z_1||z_2| [\cos(\varphi_1 + \varphi_2) + i \sin(\varphi_1 + \varphi_2)]
$$

$$
\frac{1}{z_1} = \frac{1}{|z_1|} (\cos(-\varphi_1) + i \sin(-\varphi_1)) \text{ en } \frac{z_2}{z_1} = z_2 \cdot \frac{1}{z_1} = \frac{|z_2|}{|z_1|} (\cos(\varphi_2 - \varphi_1) + i \sin(\varphi_2 - \varphi_1))
$$

$$
zn = [r(\cos\theta + i\sin\theta)]n = rn(\cos n\theta + i\sin n\theta).
$$

Hieruit volgt dat het kwadrateren van een complex getal  $z = |z| (\cos \varphi + i \sin \varphi)$  neerkomt op het kwadrateren van de modulus en het verdubbelen van het argement:

 $z^2 = |z|^2 (\cos 2\varphi + i \sin 2\varphi)$ .

### **2.5 Exponentiële voorstelling van een complex getal**

Een complex getal  $z = |z| (\cos \alpha + i \sin \alpha)$  noteren we ook als volgt:  $z = |z| e^{i\alpha}$ .

De formule van Euler<sup>\*</sup>,  $e^{i\alpha} = \cos \alpha + i \sin \alpha$ , verklaart de exponentiële voorstelling van een complex getal. Deze notatie van complexe getallen wordt o.a. gebruikt in de fysica bij de studie van wisselstromen.

Voor de complexe getallen  $z_1 = |z_1| e^{i\alpha_1}$  en  $z_2 = |z_2| e^{i\alpha_2}$  gedlt:

$$
z_1 \cdot z_2 = |z_1| \cdot |z_2| e^{i(\alpha_1 + \alpha_2)}
$$
  
\n
$$
\frac{1}{z_1} = \frac{1}{|z_1|} e^{-i\alpha_1}
$$
  
\n
$$
\frac{z_1}{z_2} = \frac{|z_1|}{|z_2|} e^{i(\alpha_1 - \alpha_2)}
$$
  
\n
$$
z_1^n = |z_1|^n e^{in\alpha_1}
$$

<sup>(\*)</sup> De formule van Euler kan bewezen worden met (complexe) reeksontwikkeling.

# **Appendix B: Complexe getallen met Cabri Geometry II<sup>1</sup>**

# **1. Macro's in Cabri**

Indien een constructie geregeld uitgevoerd moet worden, is het interessant deze constructie op te slaan in een macro.

Het definiëren van een macro verloopt telkens in de volgende stappen:

- (i) Het ingeven van de beginobjecten Dit zijn de onafhankelijke objecten waarop de constructie gebaseerd is.
- (ii) Het ingeven van de eindobjecten Dit zijn de resultaten van de constructie.

![](_page_33_Picture_6.jpeg)

(iii) Het definiëren van de macro

In deze stap kan je de volgende gegevens van de macro ingeven:

#### *naam en icon*

#### *naam eerste eindobject*

Deze naam zal verschijnen als je dit eindobject aanduidt met de cursor.

#### *hulp*

Hier kan je de tekst intikken die je wenst te laten verschijnen bij het indrukken van **F1** – het oproepen van de helpfunctie.

![](_page_33_Picture_124.jpeg)

# **2. Cabri en coördinaten**

Toon het standaard assenstelsel en plaats de oorsprong centraal op het tekenblad. Teken een willekeurig punt, bepaal de coördinaten van dit punt en bepaal de afstand tot de oorsprong.

Verplaats de eenheid van de x-as en bekijk wat de gevolgen zijn voor de coördinaten en de afstand.

![](_page_33_Figure_18.jpeg)

1 1 Gebaseerd op Cabri-werkbladen van Dick Klingens: www.pandd.demon.nl. Het bepalen van een punt met bv. als coördinaten (2,1) gaat als volgt (creëer eerst een nieuw tekenblad).

Plaats de getallen 2 en 1 op het tekenblad. Breng de maat 2 over op de x-as en teken door het bekomen punt een loodlijn op de x-as.

Doe hetzelfde voor het maatgetal 1 en de y-as en bepaal het snijpunt van de twee loodlijnen. Verplaats ook nu de eenheid van de x-as.

![](_page_34_Figure_3.jpeg)

Om correcte resultaten te bekomen bij zowel het rekenen met coördinaten als bij het rekenen met lengtes voeren we de volgende stappen uit:

- a. Neem een nieuw tekenblad.
- b. Toon het assenstelsel en plaats de oorsprong centraal.
- c. Plaats het getal 1 op het tekenblad en breng deze maat over op de x-as. Dit punt noemen we in wat volgt de eenheid. We noteren dit punt met E.

![](_page_34_Figure_8.jpeg)

- d. Plaats een willekeurig punt op de x-as en fixeer dit  $\boxed{\mathcal{E}}$ .
- e. Verberg het getal 1.

We hebben nu een othonormaal assenstelsel met als eenheid 1 cm. Bewaar deze tekening in *Orthonormaal.fig*.

#### **3. De som van twee complexe getallen**

#### **Constructie**

Teken, in *Orthonormaal.fig*, twee complexe getallen Z1 en Z2.

Bepaal het midden, m, van Z1 en Z2.

Spiegel de oorsprong om het midden m.

Dit punt is de som van Z1 en Z2.

#### **Definitie van de macro**

*BEGINOBJECTEN* Selecteer als beginobjecten het assenstelsel en de punten Z1 en Z2.

*EINDOBJECTEN* Selecteer het punt Z1+Z2 als eindobject.

![](_page_34_Figure_21.jpeg)

*DEFINIEER MACRO* Vul het *Definieer Macro*-Venster als volgt in :

Naam: Complexe som Naam eindobject: Som Hulp: Selecteer assenstelsel en twee complexe getallen

Zet de optie *Opslaan in bestand* aan, maak eventueel een icon aan en klik op OK.

De macro wordt opgeslaan in *Complexe*\_*Som.mac* en automatisch toegevoegd aan het *Macro*-menu.

Het uitvoeren van de macro doe je door eerst de macro *Complexe Som* te selecteren in het *macro*-menu. Dan selecteer je het assenstelsel en de twee complexe getallen. De macro genereert de som als resultaat.

![](_page_35_Figure_5.jpeg)

Om deze macro later opnieuw te gebruiken, moet je gewoon het bestand C*omplexe\_Som.mac* openen.

De ingevoerde karakteristieken van de macro (o.a. naam, icon, naam eerste eindobject en hulp) kunnen geëditeerd worden door het *mac*-bestand te openen met b.v. Notepad.

De macro Complexe Som ziet er als volgt uit:

```
MACRO Cabrill vers. MS-Windows 1.0
Complexe Som, Som
Icon:
0000000000000000
0000000000000000
0000000FF0000000
0000000FF0000000
0000000FF0000000
0000000FF0000000
ABAAAAAFFAAAAAAA
00FFFFFFFFFFFF 00
00FFFFFFFFFFFF 00
0000000FF0000000
0000000FF0000000
0000000FF0000000
ABBAAGAFFAAAAAAA
GOGGGGGFF GOGGGGG
GGGGGGGGGGGGGGGGG
0000000000000000
Help:
"Selecteer assenstelsel en twee complexe getallen"
M<sub>th</sub>: 0
CN:3, ON:2, FN:1, PO:1
CT:coordinate system, CS 1, Gr, W, t, DS:1 1, GT:0, U, nSt<br>point, CS 0, R, W, t, DS:1 1, GT:1, U, nSt<br>point, CS 0, R, W, t, DS:1 1, GT:1, U, nSt
Const:
Mid, Mth:0, 0, 0, CN:2, UN:1, Const: 4 3
Sym, Mth:0, 1, 0, CN:2, VN:1, Const: 1 5, R, W, t, DS:1 1, GT:1, U, nSt
```
![](_page_35_Picture_10.jpeg)

# **4. Het verschil van twee complexe getallen**

Daar Z1-Z2 gelijk is aan Z1 + (-Z2) is het voldoende voor het uitvoeren van het verschil Z2 te spiegelen om de oorspong en op dit punt, -Z2, en Z1 de macro Complexe Som uit te voeren.

![](_page_36_Figure_2.jpeg)

Definieer op een analoge manier de macro Complex Verschil.

# **5. Het product van twee complexe getallen**

Om het product van twee complexe getallen te construeren gebruiken we de goniometrische voorstelling van een complex getal.

Er geldt dat de modulus van het product gelijk is aan het product van de moduli en het argument van het product de som van de argumenten.

### **Constructie**

*De modulus van het product* 

Construeer de cirkel met middelpunt de oorsprong en als straal |Z1|.

Bepaal het snijpunt, S1 - met positieve x-coördinaat, van deze cirkel met de x-as.

Bepaal het snijpunt, S2 -met positieve y-coördinaat, van de cirkel met als middelpunt de oorsprong en als straal |Z2|.

Construeer het lijnstuk tussen de punten S2 en de eenheid en een evenwijdige met dit lijnstuk door het punt S1.

Volgens de stelling van Thales ligt het snijpunt S van deze evenwijdige op een afstand |Z1|.|Z2|=|Z1|.|Z2| van de oorsprong.

Construeer een cirkel met middelpunt de oorsprong en als straal |S| en verberg alle eerder uitgevoerde constructies.

![](_page_36_Figure_15.jpeg)

![](_page_36_Figure_16.jpeg)

# *Het argument van het product*

Spiegel het Z2 om de x-as. Noem dit punt Z2'. Bepaal de deellijn van de hoek ∠ Z1OE.

![](_page_37_Figure_2.jpeg)

Spiegel het punt Z2' om de geconstrueerde deellijn.

Construeer een rechte door dit punt en de oorsprong.

Het snijpunt van deze rechte met de cirkel met als straal |S| is het product van Z1 en Z2

# **Definitie van de macro**

Definieer de macro Complex Product met als karakteristieken:

![](_page_37_Picture_172.jpeg)

- mplex Product
- oduct
	- lecteer assenstelsel, eenheid en twee complexe getallen

![](_page_37_Figure_12.jpeg)

![](_page_37_Figure_13.jpeg)

'Z1

**!!! Voor het uitvoeren van de macro selecteer eerst de eenheid !!! en dan de twee complexe getallen.** 

# **6. Invers van een complex getal**

#### **Constructie**

Construeer een cirkel met als middelpunt de oorsprong en als straal de eenheid.

Bepaal een complex getal Z1 en de inversie van Z1 t.o.v. de eenheidscirkel.

Spiegel dit punt om de x-as. Het resultaat is 1/Z1.

# **Definitie van de macro**

Definieer de macro Complex Invers met als karakteristieken:

![](_page_37_Picture_173.jpeg)

**!!! Voor het uitvoeren van de macro selecteer eerst de oorsprong, !!! dan de eenheid en dan de twee complexe getallen.** 

### Intermezzo

De transformatie *Inversie* construeert voor een punt M t.o.v. een cirkel met middelpunt O en straal r een punt M' dat voldoet aan:

(i) M' ligt op de rechte OM,

(ii)  $|OM|$ .  $|OM'| = r^2$ .

# **7. Quotiënt van twee complexe getallen**

Gebruik de macro's Complex Product en Complex Invers om een macro te definiëren die het quotiënt van twee complexe getallen construeert.

# **8. De Mandelbrot-verzameling**

# **8.1 Het kwadraat van een complex kwadraat**

Met de macro Complex Product kan je niet het kwadraat berekenen van een complex getal. Construeer op een analoge manier als bij het product de macro Complex Kwadraat.

![](_page_38_Figure_9.jpeg)

# **8.2 De Mandelbrot-verzameling**

Voor het construeren van de Mandelbrot-verzameling bestuderen we de baan van 0 voor iedere complexe functie  $F(z) = z^2 + c$  ( $c \in \mathbb{C}$ ).

$$
0 \to c \to (c)^2 + c \to (c^2 + c)^2 + c \to \dots \text{ of } c \to (c)^2 + c \to (c^2 + c)^2 + c \to \dots \text{.}
$$

Het uitvoeren van de iteratie is niets anders dan het kwadrateren van een complex getal en hierbij telkens het getal *c* op te tellen. Definieer een macro die voor iedere *c*∈^ een tiental stappen construeert van de baan van 0. Hieronder vind je het resultaat van enkele iteraties.

![](_page_38_Figure_14.jpeg)

![](_page_38_Figure_15.jpeg)

De Mandelbrot-verzameling ligt in de cirkel met middelpunt de oorsprong en straal 2.

Men kan bewijzen dat de complexe getallen waarvoor de baan naar één punt convergeert zich bevindt binnen de cardioïde met als vergelijking:

![](_page_39_Figure_2.jpeg)

Complexe getallen waarvoor de baan wordt aangetrokken daar een 2-cyclus (een baan met periode 2) liggen in de cirkel met middelpunt *c* = −1 en straal 0.25.

![](_page_39_Figure_4.jpeg)

Men kan nagaan dat met iedere bol die aan de centrale cardioïde gehecht is een *n* -cyclus geassocieerd kan worden.

![](_page_40_Figure_1.jpeg)

Met Cabri Geometry II Plus kan de Mandelbrot-verzameling als figuur op de achtergrond geplaatst worden.

![](_page_40_Figure_3.jpeg)

# **9. Menu's**

Gemaakte macro's komen automatisch terecht in het macro-menu.

Met *Werkbalk-instellingen* uit het *Opties*-menu kan je de werkbalk organiseren zoals je dit zelf wil.

![](_page_41_Picture_3.jpeg)

Sleep hiervoor een item uit de werkbalk - linkermuisknop ingedrukt houden en loslaten als de cursor zich buiten het menu bevindt.

![](_page_41_Picture_67.jpeg)

**Constructie Complex Getal** 

Klik dan op het menu waar je het item wil plaatsen of op een lege plek op de werkbalk als je een nieuw menu wil creëren. Klikken in het werkblad verwijdert het item van de werkbalk.

![](_page_41_Picture_8.jpeg)

Klik dan op OK. Om de werkbalk te bewaren zet je *Opslaan in bestand* aan.